# ÉQUILIBRE DES OPÉRATIONS & CONTRÔLE DE LA<br>SURCOMPENSATION DES AIDES DE L'ÉTAT

# LOLA  $4.0.3$

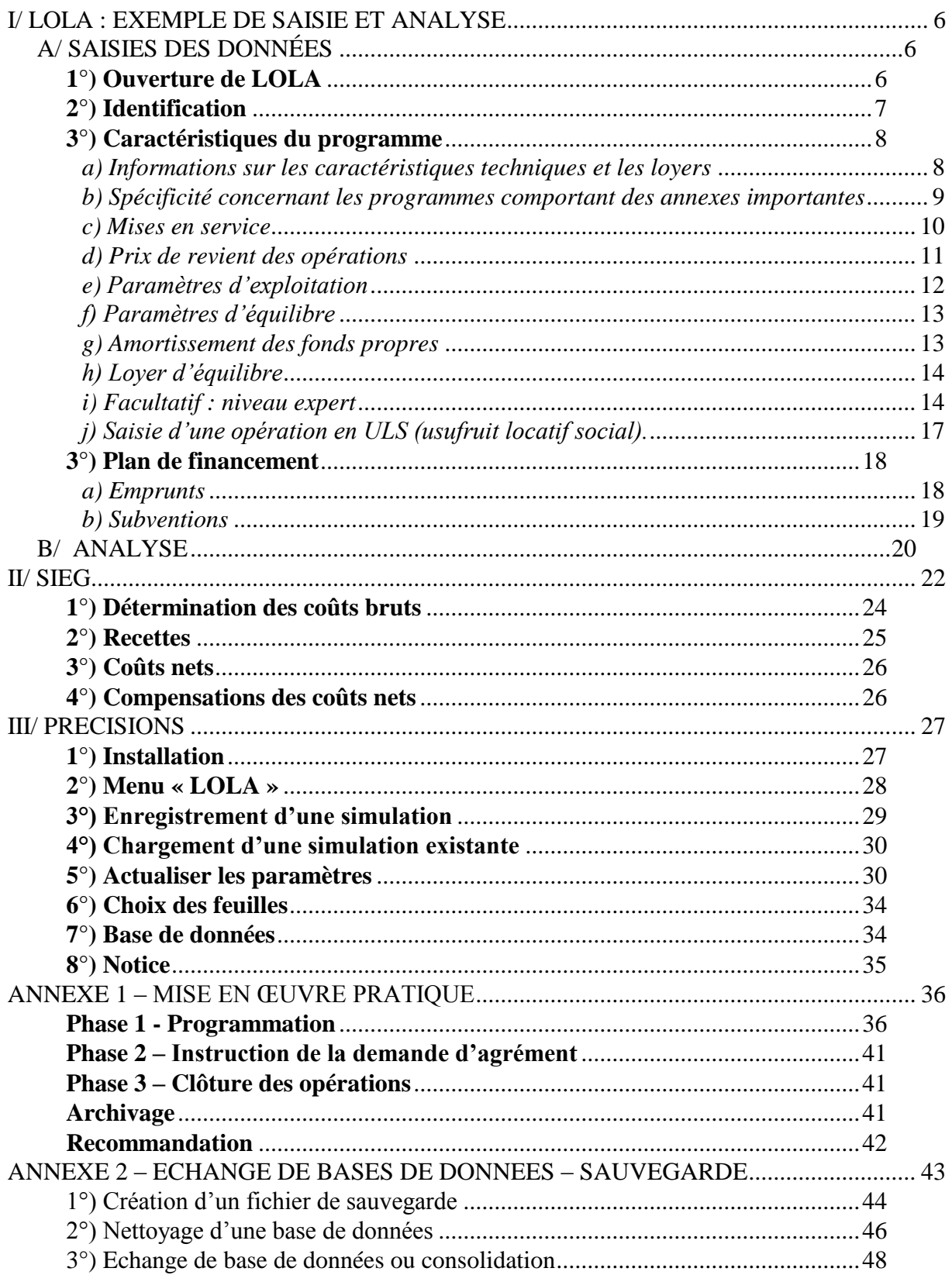

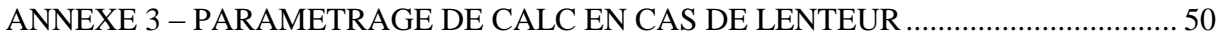

Le nouvel outil d'analyse des opérations de logements locatifs sociaux est composé de deux volets (feuilles) principaux :

- Identification <u>N<sup>o</sup> Dpt :</u><br>Nom du pr **Private**<br>67 Bd de la Libératio<br>80 Exercice  $\frac{1}{2017}$ lype organisme Code hai Caractéristiques du programme  $T<sub>ot</sub>$ Opération 1  $\frac{1}{2}$  or  $\overline{\text{on 1}}$  Op Type opérat tégorie<br>ne de loye<br>mbre de la<br>mbre de m 8 104 698 **4**<br>2 147 745 **4** Prix TTC 4 403 33 1 166 884 666 746  $-414.11$ 915,00<br>250,60 664,2<br>78,1  $\frac{108}{108}$  $\frac{1}{10}$ % 10%  $3.665,$ út de gestion (B6 ou B6)<br>Inn C.S. théorique :<br>Loyer plafond théorique  $7,20$ Loyer plafond eff Loyers prévus /garages/r 40,00  $40,006$  $60,006$ Autres loyers / mois<br>Type de logement (ind. / coll. Ascenseur<br>bligatoire Type de chauffage (ind. / coll.) Date Lgts  $\langle$ Garage <mark>se en serv</mark><br>inche 1 Tranche 2 Calcul du loyer d'équilibre :<br>L'opération n'est pas surcompens Tranche 3 Tranche 4  $\blacksquare$ Plan de Financement sub-title 83,3% SUBVENTIONS TOTALES **DEMPRINTS** .<br>.9%
- **Le premier volet, appelé LOLA (Loyer d'équilibre des Opérations Locatives Aidées), sert à calculer le loyer d'équilibre des opérations.**

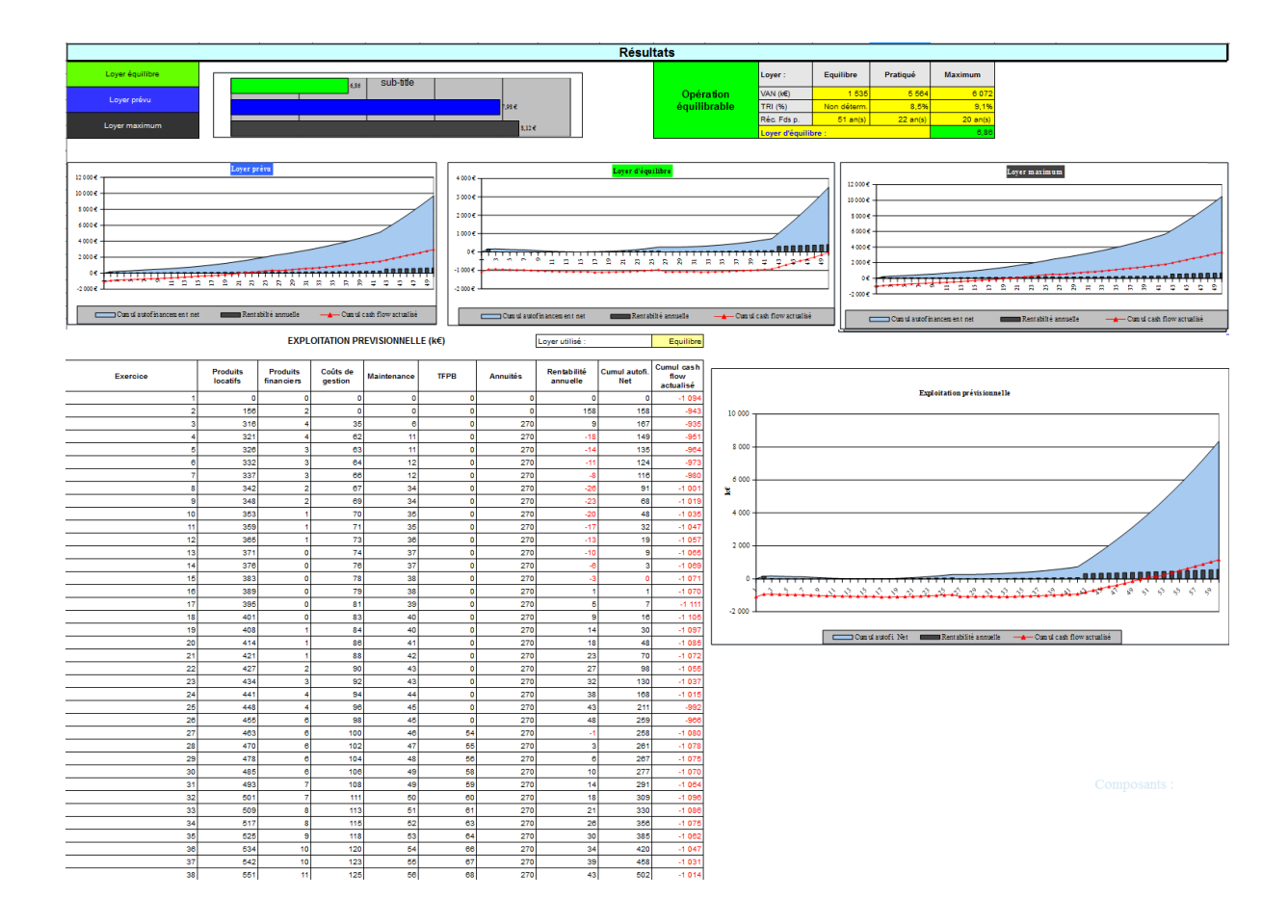

 **Le second volet, intitulé SIEG (pour service d'intérêt économique général), sert à contrôler l'absence de surcompensation des aides de l'État.**

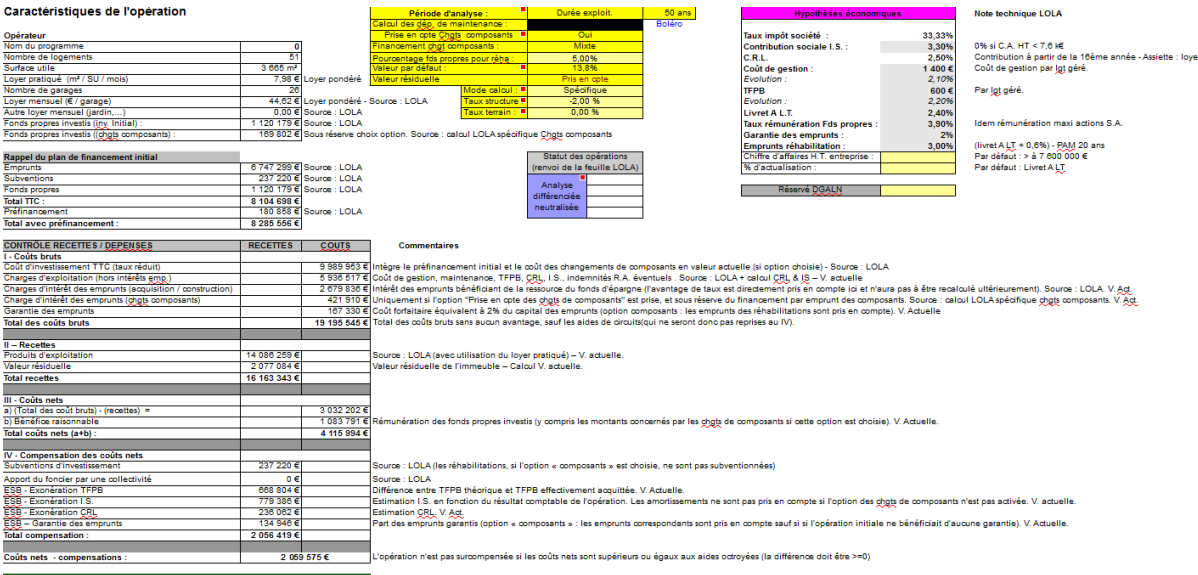

Les deux volets sont interdépendants pour les données principales (type d'opération, coûts, nombre de logements, surface, loyers, mode de financement, …). En revanche, les options d'analyse sont individualisées pour chacun des volets (période d'analyse, mode de prise en compte de la maintenance), **sauf pour la valeur des ratios et l'option d'individualisation des opérations**. Cette dernière ne peut être activée ou désactivée que dans la feuille « LOLA », mais dont ses effets sont simultanés sur les deux feuilles « LOLA » et « SIEG ». Dans la feuille « SIEG », un tableau permet cependant de savoir que l'individualisation des opérations est activée (par principe, un contrôle de surcompensation s'effectue sur l'ensemble des opérations d'un programme, il convient donc de neutraliser l'individualisation pour ce contrôle).

On passe d'une feuille à l'autre en utilisant, comme pour tout tableau sous Calc, les onglets en bas de page :

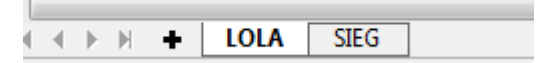

#### **Principes d'instruction :**

- L'utilisateur doit disposer d'une version de **Calc** (LibreOffice) ; **il ne faut pas ouvrir LOLA avec un produit Microsoft (Excel).**
- A l'ouverture, il est demandé en principe à l'utilisateur d'activer ou non les macros : choisir « **Activer les macros** » (si l'ouverture est refusée, choisir dans LibreOffice un niveau de sécurité moyen).

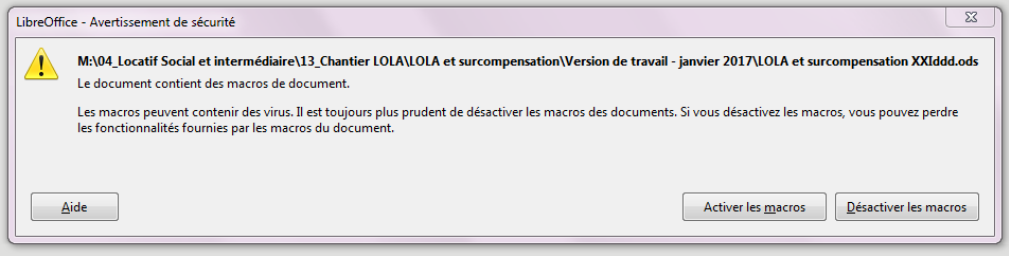

Une nouvelle fenêtre d'accueil se présente ; cliquer sur **« Ouvrir LOLA ».**

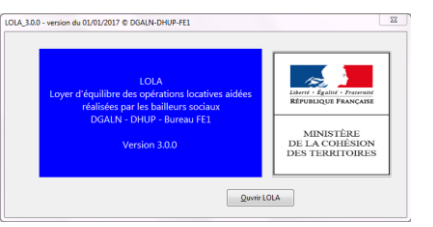

- $\triangleright$  Une fois que LOLA est ouvert, les tableaux de saisie (LOLA et SIEG) sont disponibles et prêts à être remplis. Plusieurs cellules sont par ailleurs pré-remplies, pour éviter une saisine trop fastidieuse concernant des informations en principe identiques pour toutes les opérations (en particulier les paramètres d'exploitation)**. Seules les cellules de couleur jaune pâle doivent être renseignées. Les cellules d'une autre couleur se remplissent automatiquement. Attention : s'il est possible, dans les cellules jaune pâle, d'inscrire des formules (exemple, =2\*3, avec le cas échéant des références à d'autres cellules), et d'opérer des copier/coller entre ces mêmes cellules, il ne faut pas utiliser la fonction « Couper ». De même, les copies de cellules issues d'un autre fichier Calc doivent être utilisées avec précaution (fonction Calc : « Coller seulement… » / « Nombre »).**
- **Terminologie** :
- Un **programme** est un ensemble de logements produits à un endroit déterminé, et qui peuvent être **décomposés** en **opérations**.
- Une **opération** est un groupe de logements composant le programme, correspondant à un mode de financement (PLUS, PLS ou PLAI).
- **La « note technique »** (de la DHUP) est une note publiée régulièrement, pour mettre à jour les paramètres à utiliser pour les calculs d'équilibre. Une feuille spéciale du logiciel permet cette mise à jour (Cf. infra).
- **Boléro :** base de données issues des comptes de l'ensemble des organismes HLM et permettant le calcul de différents ratios concernant des éléments financiers et de gestion locative. Ces ratios sont utilisés par défaut pour plusieurs calculs et actualisés par les notes techniques.
- **Pour enlever toute inscription dans une cellule jaune pâle, on se positionne sur la cellule et on utilise la touche « Suppr. ».**
- **La saisie concerne essentiellement la feuille « LOLA » ;** ce n'est en principe qu'exceptionnellement qu'on doit intervenir sur la feuille « SIEG ».
- **Plusieurs cellules de saisie proposent une aide au remplissage lorsque qu'on positionne le curseur sur celles-ci (apparition sur le côté droit de la cellule d'une flèche ; en cliquant dessus, un tableau s'ouvre, proposant des valeurs).**
- **Barre d'outils : un menu spécifique « Menu LOLA » permet notamment d'effacer la simulation (pour en faire une nouvelle sans avoir à effacer manuellement les cellules), d'accéder à la base de données des simulations et de sauvegarder la simulation en cours.**

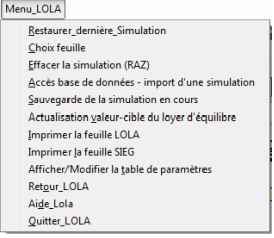

# <span id="page-6-0"></span>**I/ LOLA : EXEMPLE DE SAISIE ET ANALYSE**

# **Caractéristiques du programme « ZAC Île-de-France » :**

VEFA de 51 logements décomposés en 26 PLUS, 15 PLAI et 10 PLS dans la commune AAAA en Seine-Saint Denis, proposée par la société XXX (ESH).

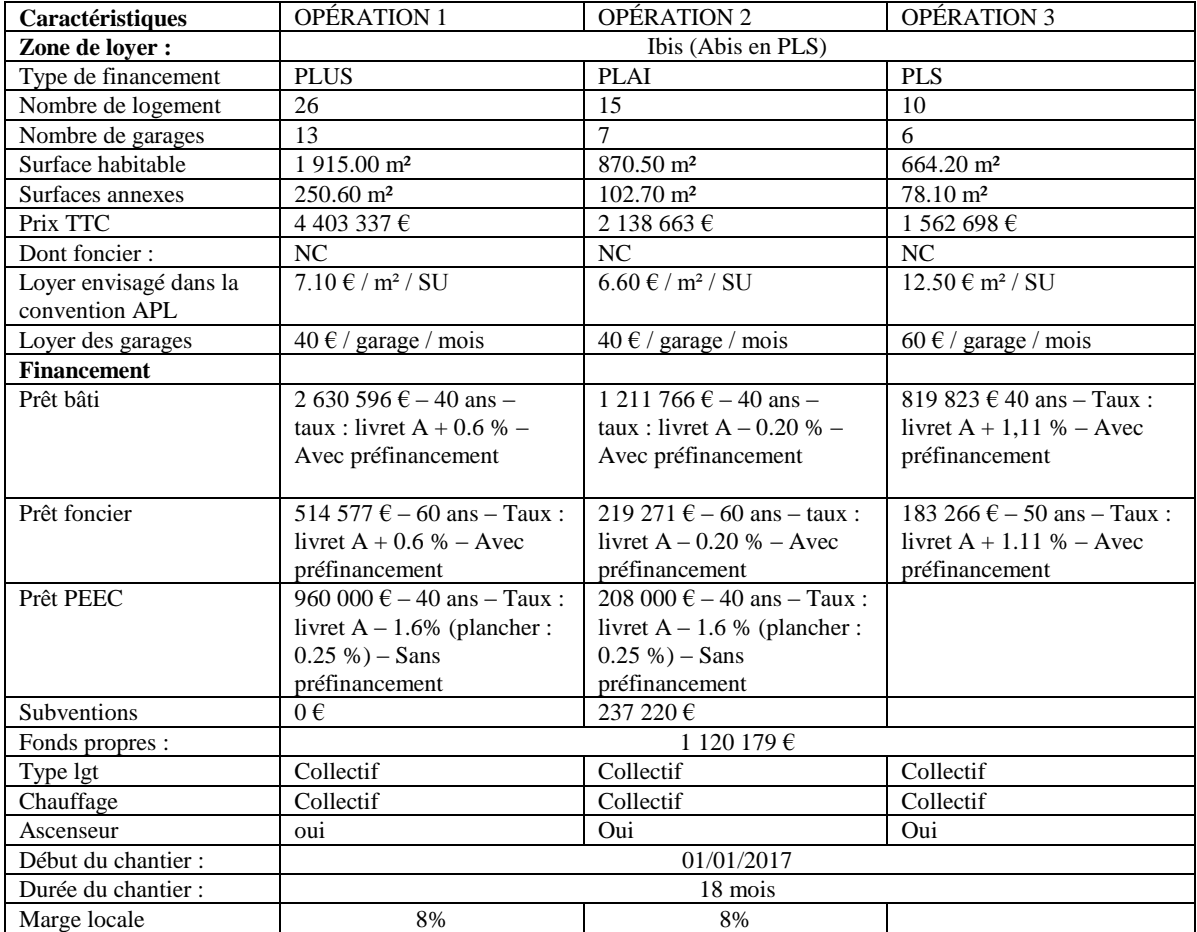

La collectivité garantit les prêts.

# <span id="page-6-1"></span>**A/ SAISIES DES DONNÉES**

# <span id="page-6-2"></span>**1°) Ouverture de LOLA**

Cf. principes d'instruction ; si une précédente simulation s'affiche, on remet à zéro la feuille de saisie grâce au « menu LOLA » de la barre d'outils :

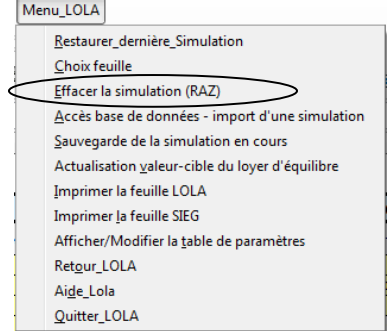

Choisir « Effacer la simulation (RAZ) ».

Les données affichées précédemment dans les différents tableaux de l'onglet « LOLA » seront effacées, mis à part certains éléments comme les taux de TVA et les hypothèses d'exploitation, qui reprendront les valeurs par défaut, afin d'éviter une re-saisie fastidieuse (mais il est toujours possible de modifier ces données pré-remplies).

Le tableau de l'onglet « LOLA » s'affiche. Il est alors possible de remplir les tableaux - dans n'importe quel ordre.

#### <span id="page-7-0"></span>**2°) Identification**

La feuille « LOLA » commence en haut par un volet regroupant des éléments d'identification : sur le côté gauche, l'identification de l'opérateur, au milieu, l'information de l'année d'exercice de l'analyse, et sur le côté droit, des informations concernant le programme étudiée, **en commençant par le numéro du département où il se situe (saisie impérative)**.

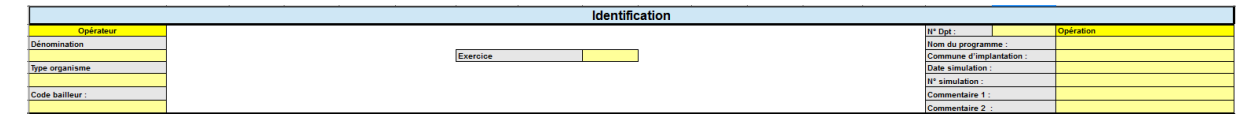

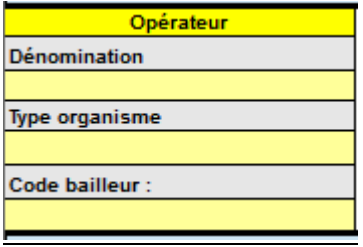

La dénomination de l'opérateur est libre (elle doit correspondre à l'appellation courante de l'organisme, sous laquelle il se présente). Pour préciser le type d'organisme, un bandeau d'aide à la saisie s'ouvre lorsqu'on se positionne sur la cellule de remplissage (et propose les différentes catégories qu'il est possible de rencontrer pour l'instruction d'un dossier : OPH, SA d'HLM, etc.).

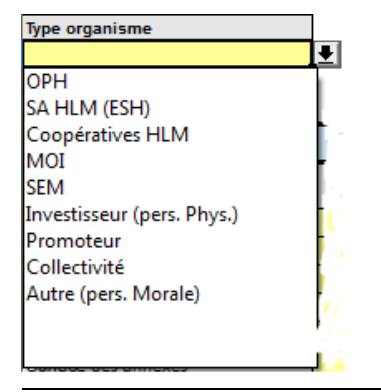

L'information concernant l'exercice permet de différencier dans le temps plusieurs analyses concernant un même programme : principalement, l'analyse en début de programmation, et au plus tard lors de la réception du dossier de demande d'agréments ; et in fine, l'analyse au moment de la demande de la clôture de l'opération.

Exercice

L'onglet de droite détaille les caractéristiques du programme. Il est possible d'ajouter des commentaires. Le numéro de simulation est libre, au choix du mode de classement du service ou de l'instructeur.

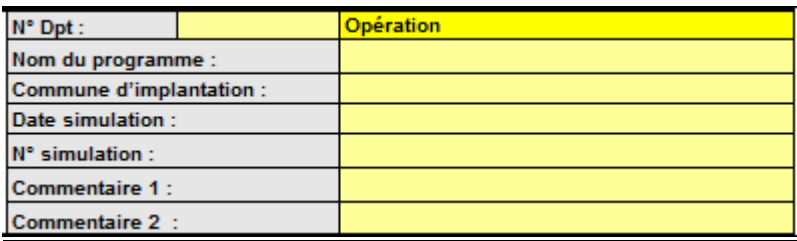

**Attention** : le renseignement du numéro de département concerné par le programme étudié est indispensable (l'analyse ne peut pas sinon être enregistrée dans la base de données).

#### <span id="page-8-0"></span>**3°) Caractéristiques du programme**

#### <span id="page-8-1"></span>*a) Informations sur les caractéristiques techniques et les loyers*

**Impératif** : on renseigne pour chaque opération le mode de financement auquel sont rattachés des plafonds spécifiques de loyers et de ressources des locataires : PLUS, PLAI ou PLS, grâce au bandeau de saisie qui s'ouvre en cliquant sur la flèche qui apparaît à droite de la cellule sur laquelle on se positionne (cette précision permet un calcul automatique du plafond maximum, qui peut toutefois être affiné manuellement : Cf. supra).

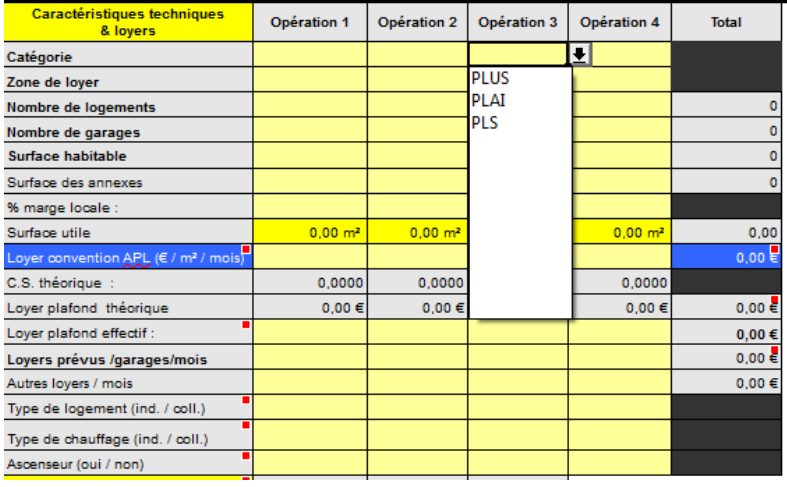

Il est possible de calculer des équilibres pour d'autres types de financement (il faut dans cette hypothèse indiquer manuellement le plafond réglementaire dans la ligne « Loyer plafond effectif »), mais le contrôle de surcompensation (Cf. infra) ne doit concerner que des programmes composés d'opérations financés en PLUS, PLAI et / ou PLS.

On renseigne de la même manière la zone de loyer pour chacune des opérations (**remarque** : le zonage« 123 » qui s'applique aux PLUS et aux PLAI ne recouvrent qu'imparfaitement le zonage « ABC » spécifique au PLS et au logement intermédiaire).

On renseigne également le nombre de logement et de garages pour chaque opération, le loyer maximum envisagé pour la convention APL ainsi que les surfaces et le pourcentage de marge locale envisagée. Par défaut, si la cellule n'est pas renseignée, aucun pourcentage de marge ne sera appliqué. **Remarque** : les marges locales ne s'appliquent pas au PLS (même si un pourcentage a été inscrit, le

logiciel n'en tiendra pas compte dès lors que la catégorie de financement inscrite correspondra au PLS).

La surface utile et le plafond de loyer maximum théorique se calculeront automatiquement pour les PLUS, PLAI et PLS (sous réserve de l'actualisation des loyers maximum de zone dans la table des paramètres : Cf. infra, III – Précisions). Le plafond de loyer est indicatif, le calcul automatique étant plus sommaire que celui que peut faire l'instructeur qui dispose de davantage d'informations : celui-ci peut donc corriger le cas échéant le loyer plafond en le précisant dans les cellules de la ligne « Loyer plafond effectif ».

Les informations concernant les caractéristiques techniques des logements et des modes de chauffage (collectif / individuel), ainsi que la présence ou non d'un ascenseur servent à alimenter le calcul de la surcompensation.

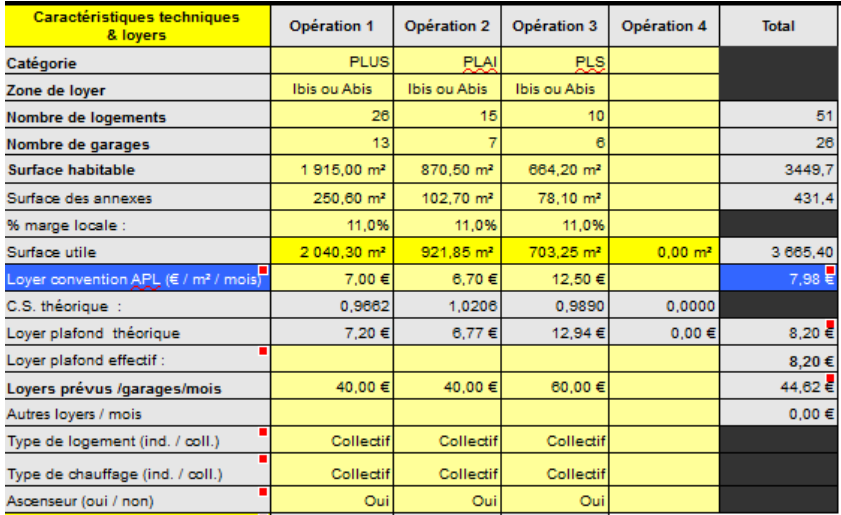

#### *Tableau rempli des caractéristiques techniques :*

#### <span id="page-9-0"></span>*b) Spécificité concernant les programmes comportant des annexes importantes*

L'avis technique annuel relatif à la fixation du loyer et des redevances maximaux des conventions APL donne des règles pour limiter le loyer au m² pour les opérations financées avec du PLUS et du PLAI dans le cas d'annexes importantes.

LOLA intègre le calcul des surfaces importantes ; le bordereau des paramètres (Cf. infra) prévoit de renseigner les informations issues de l'avis annuel, en indiquant le taux minimum applicable pour la limitation des loyers en présence d'annexes importantes, et le taux maximum autorisé en présence d'ascenseurs non obligatoires :

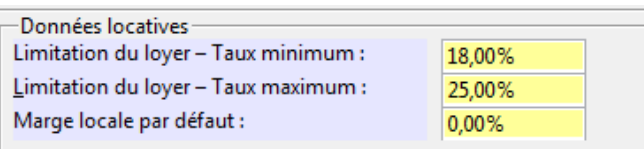

LOLA calculera un loyer maximum intégrant la problématique d'annexes importantes. Par défaut, en présence d'ascenseurs, LOLA considérera que ceux-ci sont obligatoires (le taux minimum appliqué pour la limitation des loyers en présence d'annexes importantes sera donc appliqué). Toutefois, en présence d'ascenseurs, un message supplémentaire apparaitra à droite du cadre de saisie concernant les caractéristiques techniques et les loyers des opérations :

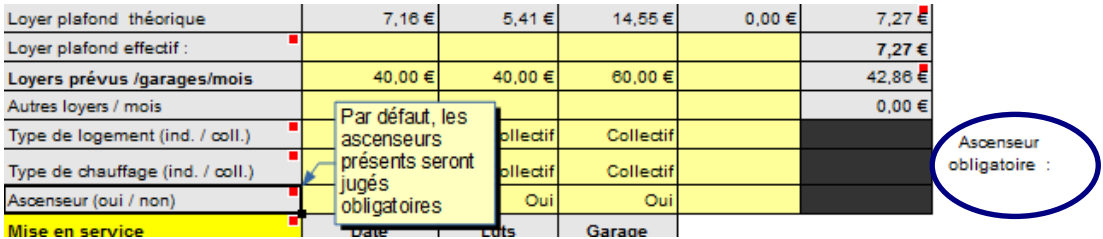

Si on place le curseur sous le message « Ascenseur obligatoire », une flèche de choix apparaitra ; si on sélectionne « Non », LOLA utilisera alors le pourcentage majoré appliqué en présence d'annexes importantes dans une opération comportant par ailleurs des ascenseurs non obligatoires réglementairement.

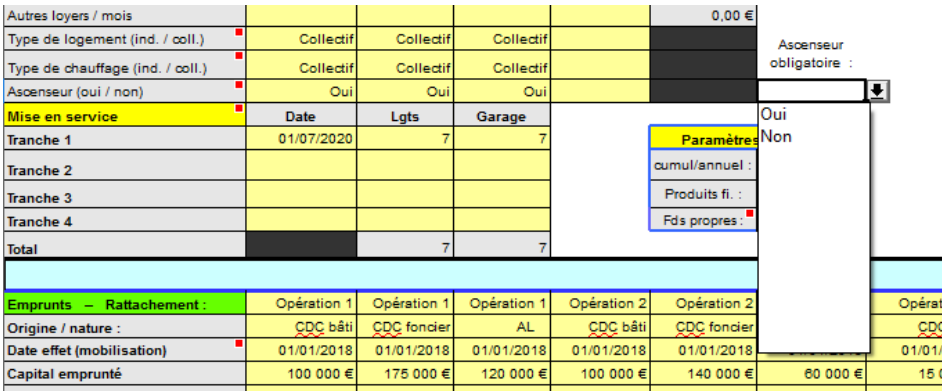

Pour conserver les bons calculs du loyer maximum, il faut alors recopier les montants calculés par LOLA dans la ligne « Loyer plafond théorique » dans les cellules de la ligne suivante « Loyer plafond effectif ».

#### <span id="page-10-0"></span>*c) Mises en service*

Les nombres de logements et de garages doivent correspondre aux totaux du tableau précédent, sinon les cellules s'afficheront en rouge (message d'erreur).

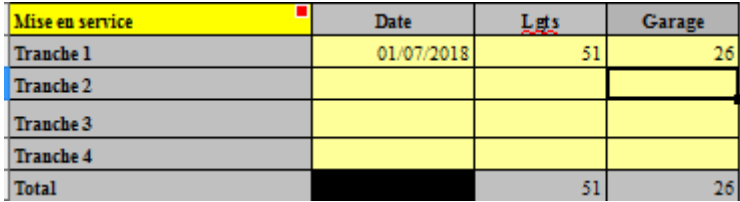

On indique la date de la mise en service des immeubles, en précisant le cas échéant les tranches d'opération si les immeubles sont livrés à des dates différentes (ce qui n'est pas le cas en l'espèce).

**Attention**, le découpage en tranche de l'opération doit être utilisé avec précaution, les financements devant en principe accompagner de façon simultanée les différentes tranches. Par défaut, il est recommandé de considérer l'opération comme une tranche unique, sauf si les dates de mobilisation des emprunts permettent de déterminer clairement ces tranches et de les accompagner.

#### <span id="page-11-0"></span>*d) Prix de revient des opérations*

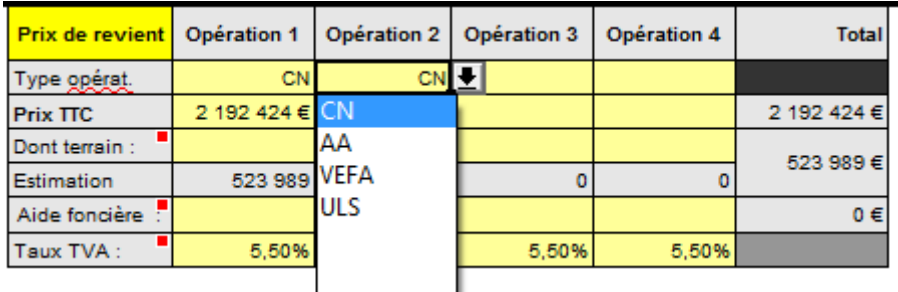

On précise cette information dans la cellule « Type opérat. » à l'aide du menu déroulant (qui s'ouvre en se positionnant sur la cellule à remplir) ; une estimation du prix du terrain sera automatiquement calculée en fonction de la zone de construction.

Afin de permettre un calcul rapide de l'équilibre, l'absence de précision sur le type d'opération et le coût du terrain n'empêchent pas de procéder à un calcul d'équilibre (LOLA procédant alors à une estimation du coût du foncier selon la zone géographique concernée).

#### **Construction neuve :**

- Si le prix du terrain payé par l'organisme est connu avec précision, il faut renseigner les cellules de la ligne « Dont terrain : ».
- Si le prix du terrain payé par l'organisme n'est pas connu, il ne faut pas renseigner les cellules de la ligne « Dont terrain » (la cellule doit être totalement vide : ne pas mettre « 0 » (zéro)). LOLA fera une estimation automatique du prix du terrain.
- Si le terrain a été cédé gratuitement par une collectivité, **il faut mettre « 0 » (zéro) dans les cellules de la ligne « Dont terrain »,** et renseigner par ailleurs les cellules de la ligne « Aide foncière » : on y indique l'estimation des domaines concernant le prix du terrain.
- Si le terrain n'a pas été cédé gratuitement, mais a quand même fait l'objet d'une aide de la collectivité sous forme d'une décote, on indique le montant payé dans « Dont terrain » et le montant de la décote dans les cellules de la ligne « Aide foncière ».

#### **Acquisition-amélioration (AA) et VEFA :**

Le prix du foncier n'est généralement pas connu dans ces hypothèses.

- La sélection « AA » ou « VEFA » comme type d'opération grisera automatiquement la ligne « Dont terrain », et indiquera une valeur calculée dans la ligne « VEFA, AA ».
- Si le détail du coût du foncier était malgré tout connu, sélectionner comme type d'opération « CN », ce qui rouvrira les cellules permettant de préciser le coût du foncier (« Dont terrain »).

Précision sur l'aide financière apportée par la collectivité (apport gratuit ou avec décote) : il faut dans une telle hypothèse obtenir de l'organisme l'estimation des domaines, et sélectionner comme type d'opération « CN » et appliquer les règles précédemment indiquées à propos des opérations de construction neuve.

#### **ULS (usufruit locatif social) :**

Le prix de revient correspond au montant de l'usufruit.

#### <span id="page-12-0"></span>*e) Paramètres d'exploitation*

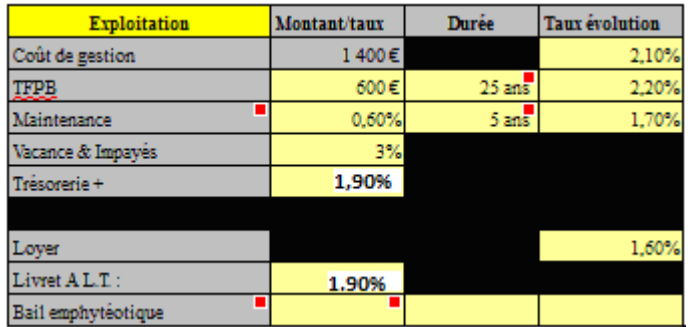

Ce tableau est en principe pré-rempli avec les valeurs de référence issues du bordereau « Paramètres » (Cf. supra), lui-même renseigné par l'utilisateur à partir des données des notes techniques de la DHUP. Remarque : les valeurs de ce tableau s'appliqueront aussi aux calculs concernant l'onglet « SIEG » (sous réserve du choix du mode de calcul de la maintenance, qui peut être individualisé).

 **Le coût de gestion** reprend la valeur médiane du coût de gestion LOLA proposée par la note technique annuelle, et alimenté par le biais du bordereau « Paramètres ». Il n'est pas modifiable dans le cadre d'une utilisation classique (la valeur apparaît donc en grisée). Ce coût de gestion prédéfini variera selon que l'utilisateur choisira, s'agissant de la valeur de la maintenance, le % classique « PGE » ou la valeur Boléro (V. § suivant). Le taux d'évolution préconisé par la dernière note technique est proposé dans la liste qui s'ouvre lorsqu'on se positionne sur la cellule.

**Remarque : Il est possible d'adapter le coût de gestion de deux manières :** 

**-Soit en modifiant le montant dans la feuille des paramètres (la modification vaudra pour toutes les simulations à venir) ; cette modification se justifie pour actualiser les données de la note technique, ou pour adapter le coût de gestion médian des organismes du département où sont pratiqués les simulations ;**

**-soit en utilisant le mode « expert », pour indiquer un montant spécifique à une opération ou un opérateur (en prenant par exemple dans ce dernier cas la valeur donnée par l'application « Boléro » pour cet opérateur). Cette remarque vaut pour les autres thèmes développés cidessous.**

 **Maintenance** : sur la cellule, une liste propose soit d'utiliser un pourcentage, qui correspond à celui d'une « PGE » et qui était utilisé dans le LOLA classique, soit une mention « Boléro », à partir des médianes réelles des organismes HLM, qui prend en compte l'entretien courant. A chaque modification de l'option, le ratio du coût de gestion sera également automatiquement modifié (le calcul classique de LOLA donne en effet l'équivalent du gros entretien alors que l'entretien courant est intégré dans le ratio B6L, qui regroupe les coûts de gestion et l'entretien courant. Si le ratio Boléro est utilisé pour la maintenance, il intègre **à la fois le gros entretien et l'entretien courant** ; il faut donc utiliser un autre ratio (B6) pour les coûts de gestion, qui ne prend pas en compte l'entretien courant)**. On utilise en priorité le mode de calcul de la**  **maintenance qui sera préconisé par la note technique, à savoir le mode « PGE »** ; par défaut, une fois le bordereau des paramètres (Cf. infra) rempli conformément aux préconisations de la note technique, les valeurs de la maintenance reprendront à l'ouverture de LOLA ces valeurs préférentielles.

- **Vacance & impayés** : la valeur de la dernière note technique, que l'utilisateur aura inscrite dans le bordereau « Paramètres », est proposée dans la liste qui s'ouvre lorsqu'on se positionne sur la cellule ;
- **Trésorerie (générée par les excédents d'exploitation du programme)** : uniquement en positif, avec toujours en suggestion la valeur de la note technique (les coûts en trésorerie d'une exploitation négative des opérations analysées reprendront ce même taux) ;
- Lover : valeur du taux d'évolution proposée (valeur note technique) ;
- **Livret A long terme** : cette information sera utilisée notamment automatiquement pour le calcul de la surcompensation ;
- **Bail emphytéotique** : dans l'hypothèse où un programme se monte dans le cadre d'un bail emphytéotique ou assimilé, il est possible de prévoir dans le contrat d'emphytéose que le propriétaire-bailleur du terrain (ou tréfoncier) reçoive de la part de son locataire (emphytéote) une redevance annuelle. La ligne « Bail emphytéotique » permet ainsi de préciser le montant de la redevance, et la durée de ce dispositif. Le taux d'évolution à fixer devra être identique à celui donné par la note technique de la DHUP pour les loyers.

Remarque : cette information pourra également être utilisée pour un autre dispositif générant un coût d'exploitation particulier supplémentaire pour l'organisme.

## <span id="page-13-0"></span>*f) Paramètres d'équilibre*

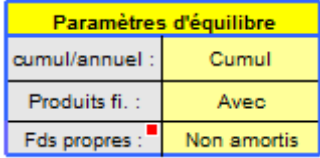

On peut choisir de faire un calcul d'équilibre à partir d'un autofinancement net annuel (= pour les organismes fragiles) ou cumulé (cas standard), et avec ou sans l'intégration des produits financiers. On peut également choisir d'amortir ou non les fonds propres (à ne pas confondre avec la récupération des fonds propres).

**Pour une utilisation standard**, choisir « Cumul » (d'autofinancement), « avec » (prise en compte de la trésorerie positive dans le calcul de l'équilibre), et « Non amortis » (pas d'amortissement des fonds propres). Pour un organisme fragile, on prendra les mêmes paramètres, sauf pour le choix cumul / annuel, où on choisira « annuel ».

#### <span id="page-13-1"></span>*g) Amortissement des fonds propres*

Les paramètres d'amortissement des fonds propres ne peuvent être renseignés que si, dans les paramètres d'équilibres, il a été précisé que les fonds propres seraient amortis :

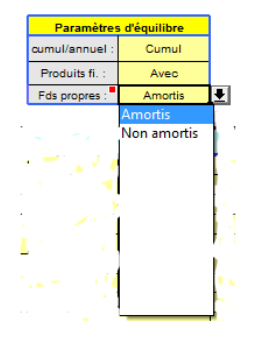

La fenêtre dédiée aux paramètres d'amortissement des fonds propres s'ouvre alors (cellules O11-P15) :

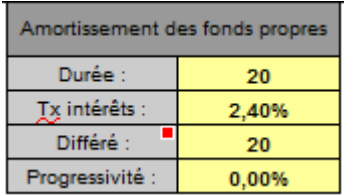

**Attention, l'amortissement des fonds propres ne doit pas être confondu avec la récupération effective des fonds propres – qui s'apprécie avec la courbe de VAN (Cf. supra)**. L'amortissement des fonds propres a pour conséquence de rajouter une ligne d'amortissement supplémentaire (avec pour capital de référence, les fonds propres prévus dans le plan de financement de l'opération), qui viendra alourdir davantage l'exploitation du programme financé, et rendra plus difficile l'équilibre. Le calcul de la récupération des fonds propres se fait en réalité avec un calcul spécifique, qui apparaît dans l'un des tableaux des résultats (Cf. 4°)), en indiquant au bout de combien d'année les fonds propres sont récupérés (la courbe du cumul du cash flow actualisé donnée dans les graphiques au niveau du résultat de l'analyse donne la même information sous une forme graphique).

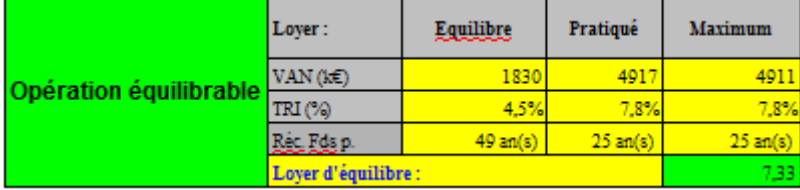

L'utilisation de l'option « amortissement des fonds propres » doit donc être limitée à des cas bien spécifiques (exigences particulières conventionnelles par exemple).

## <span id="page-14-0"></span>*h) Loyer d'équilibre*

LOLA calcule automatiquement le loyer d'équilibre, en fonction des paramètres d'analyse, et réajuste immédiatement le loyer à chaque modification.

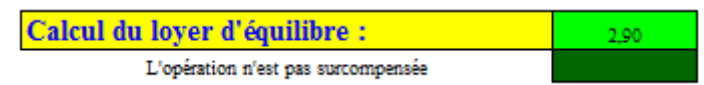

Les détails de l'équilibre d'opération apparaissent plus bas dans la partie « Résultats » (Cf. 4°)), mais afin de permettre une lecture rapide, le loyer d'équilibre apparaît dès ce stade dans une fenêtre dédiée au milieu de l'écran. Ce n'est que lorsque la totalité des tableaux sera renseignée que le loyer d'équilibre sera effectif et exploitable pour une analyse du programme. Un renvoi de la feuille « SIEG » permet aussi de voir directement si le programme est surcompensé ou non, sans avoir besoin d'ouvrir l'onglet SIEG (qui donne le détail de la surcompensation et donne accès aux options spécifiques de l'analyse).

#### <span id="page-15-0"></span>*i) Facultatif : niveau expert*

#### **Ce tableau n'a pas à être utilisé dans une utilisation classique.**

Situé à droite du tableau des paramètres d'exploitation, le pavé « Niveau expert » permet en effet des analyses particulières. On ouvre ce tableau en sélectionnant « Oui ».

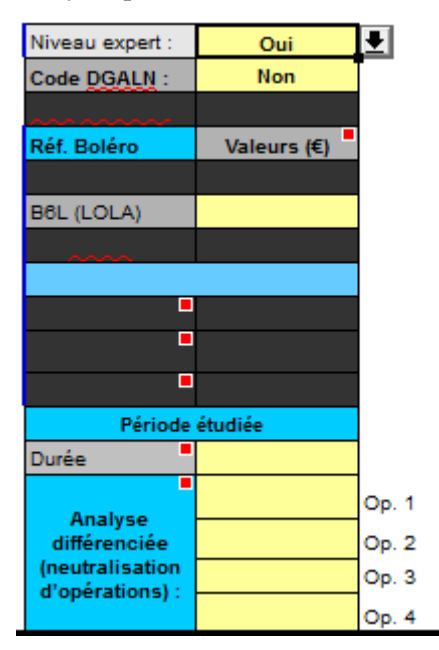

 Il est alors possible de personnaliser le coût de gestion B6L (LOLA), sous réserve que le mode de calcul de la maintenance choisie initialement dans les paramètres d'exploitation soit bien un pourcentage (on verra alors le montant du coût de gestion du tableau des paramètres d'exploitation prendre le montant choisi dans le pavé expert) ;

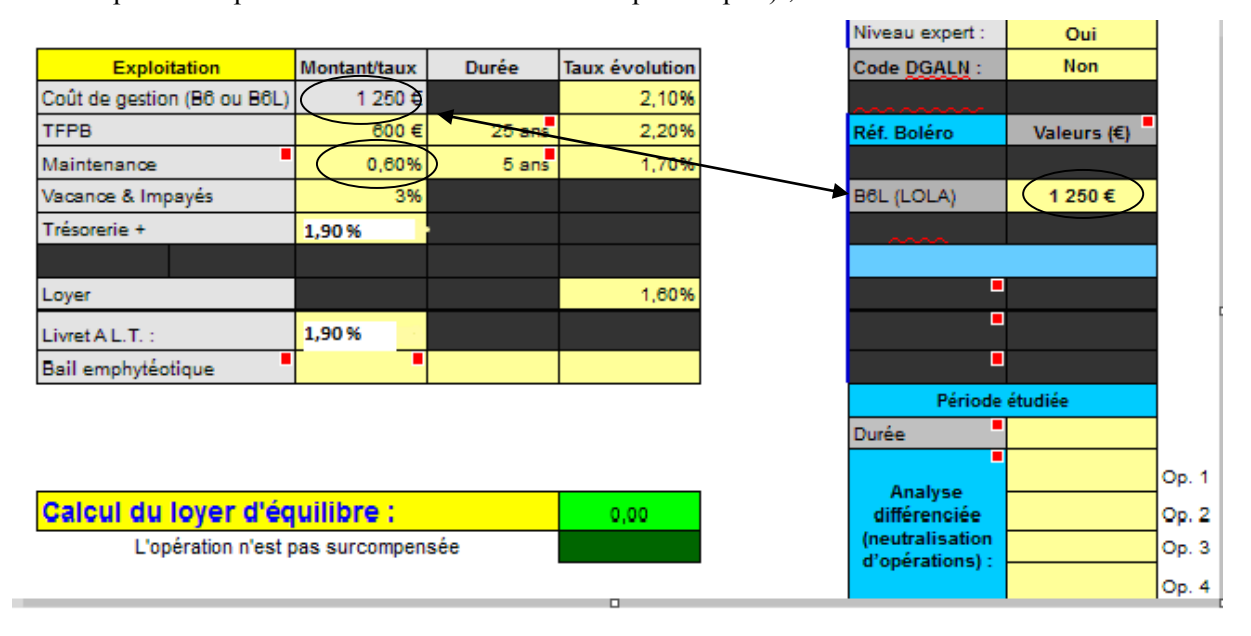

Si le mode de calcul de la maintenance choisi dans les paramètres d'exploitation avait été « Boléro », le niveau expert permet alors de modifier le ratio médian utilisé par défaut pour le coût de gestion simple (ratio B6) et les charges de maintenance (ratio B8).

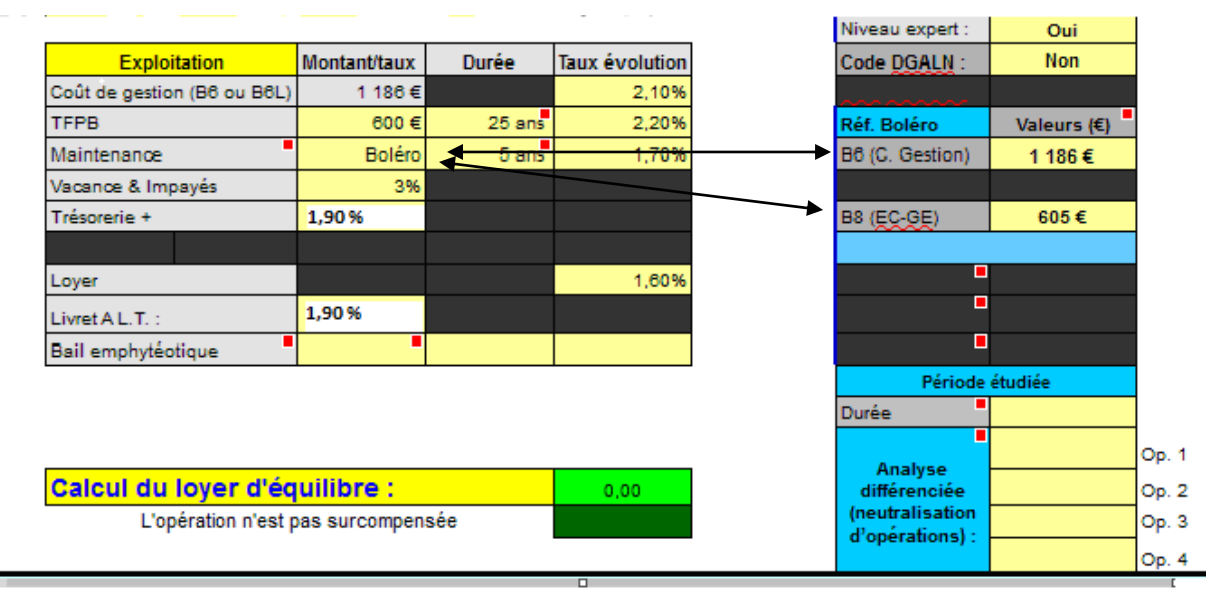

On peut également modifier la période étudiée (qui est la durée maximum de plus de 60 ans par défaut).

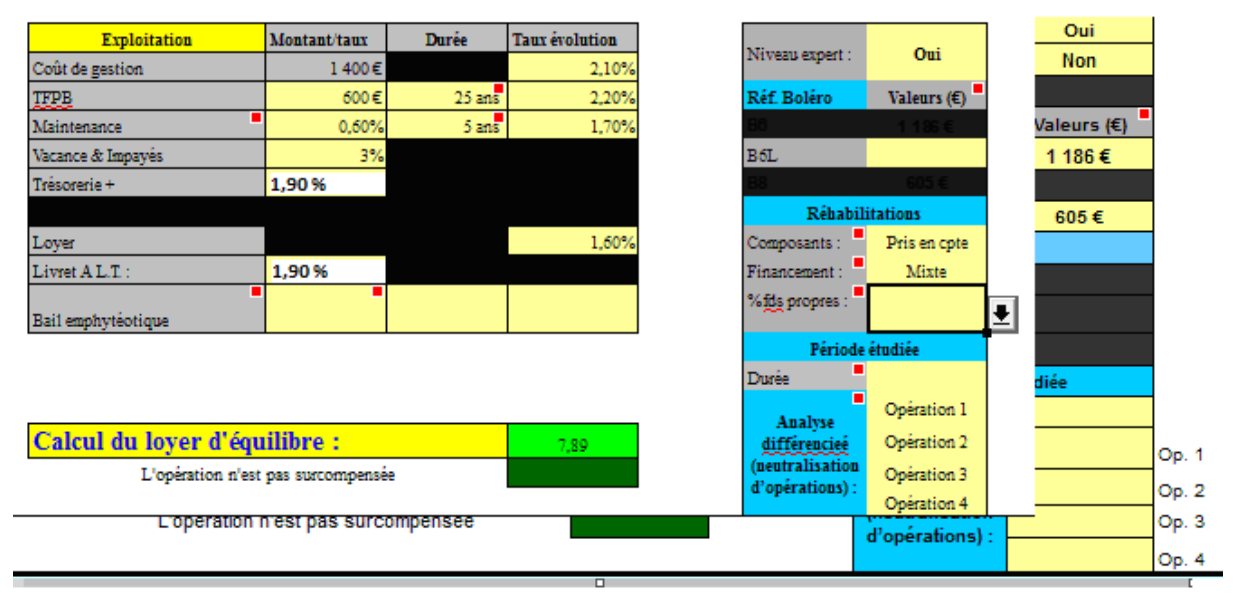

Le mode expert permet également de procéder à des analyses plus fines**, opération par opération** – et de déterminer par exemple si une opération permet à elle seule d'équilibrer un programme, ou inversement de le déséquilibrer. Il suffit de se positionner sur une cellule correspondant à une opération ; une liste de choix apparaît, et on sélectionne «(Neutralisée) ». **Remarque** : dès lors qu'on ferme le module « Expert », on neutralise cette option et l'analyse redevient globale à l'échelle du programme.

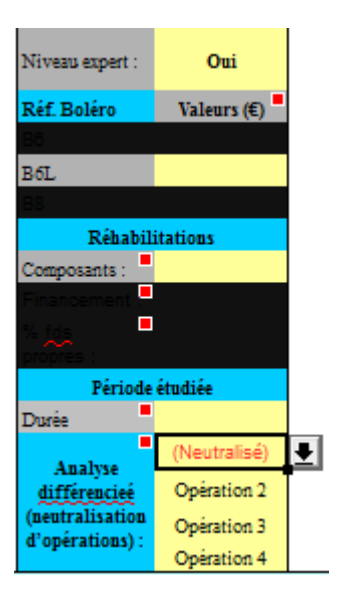

**Remarque importante** : cette analyse différenciée ne peut se choisir qu'à partir de la feuille « LOLA », **mais elle affecte simultanément la feuille LOLA et la feuille « SIEG »** (contrôle de la surcompensation). Dans cette dernière feuille, seule un tableau de contrôle permet de savoir que l'analyse différenciée est activée (Cf. supra). Pour permettre un contrôle efficient de la surcompensation, il est impératif de neutraliser la différenciation, soit en veillant à ce qu'aucune opération ne soit neutralisée, soit en refermant le niveau « Expert » de la feuille « LOLA ».

# <span id="page-17-0"></span>*j) Saisie d'une opération en ULS (usufruit locatif social).*

Le principe de l'ULS se fonde sur la dissociation du droit de propriété, pour une durée temporaire et contractuelle de 15 à 30 ans, entre le droit d'usage (l'usufruit qui permet la location du bien) et le droit sur le patrimoine (la nue-propriété). Le prix de l'opération à renseigner en cellule I13 (si Opération 1) correspond au prix de revient du montant de l'usufruit.

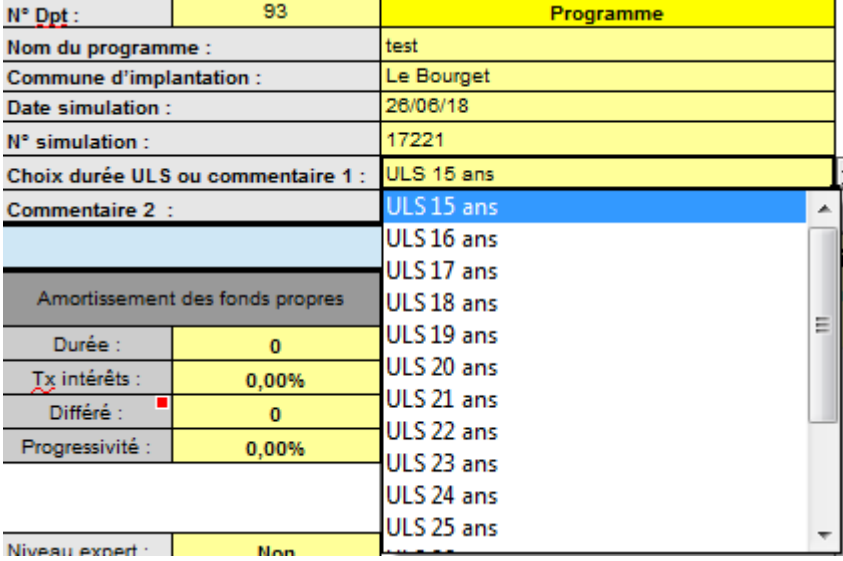

Dans la zone « Commentaire 1 », sélectionner la durée du contrat ULS ;

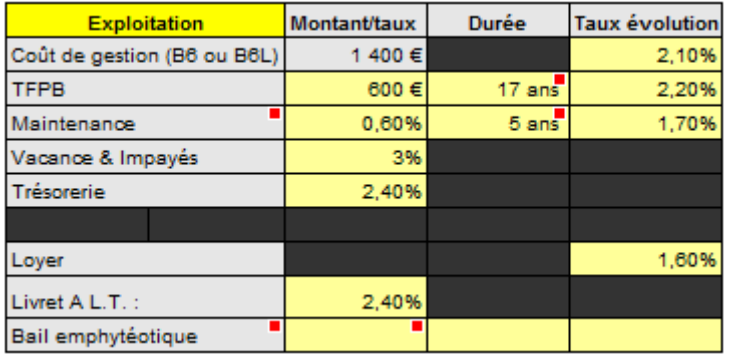

- la durée d'exonération de la TFPB s'adapte automatiquement à la durée du contrat ULS, sauf si celui-ci est supérieur à 25 ans, dans ce dernier cas l'exonération de TFPB restera figée sur 25 ans. La durée de la maintenance reste inchangée, les dépenses de gros entretien démarrant à l'issue de la cinquième année, sauf accord tacite entre le bailleur et le nu-propriétaire. Dans ce cas, l'instructeur est amené à modifier manuellement la durée de « Maintenance » (L22) ;
- les loyers sont perçus pendant la durée de la convention, entre 15 et 30 ans ;
- la valeur résiduelle du bien n'est pas prise en compte (feuille SIEG, cellule F9) ;
- la période d'analyse se fait sur le « Prêt le + long » (feuille SIEG, cellule F6) :

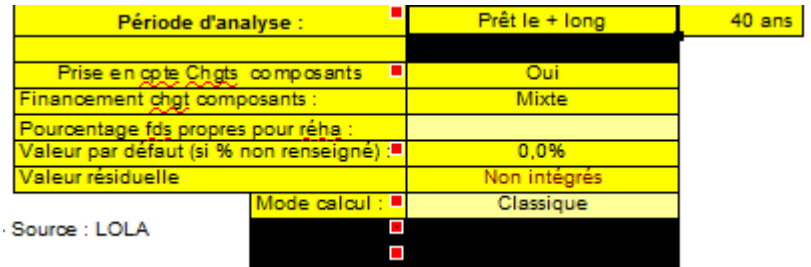

## <span id="page-18-0"></span>**3°) Plan de financement**

Le plan de financement de l'opération est détaillé dans le tableau ci-dessous : emprunts, subventions – la part de fonds propres étant calculée automatiquement en déduisant du coût global de l'opération les emprunts et les subventions. Un message d'erreur s'affiche en cas de surfinancement.

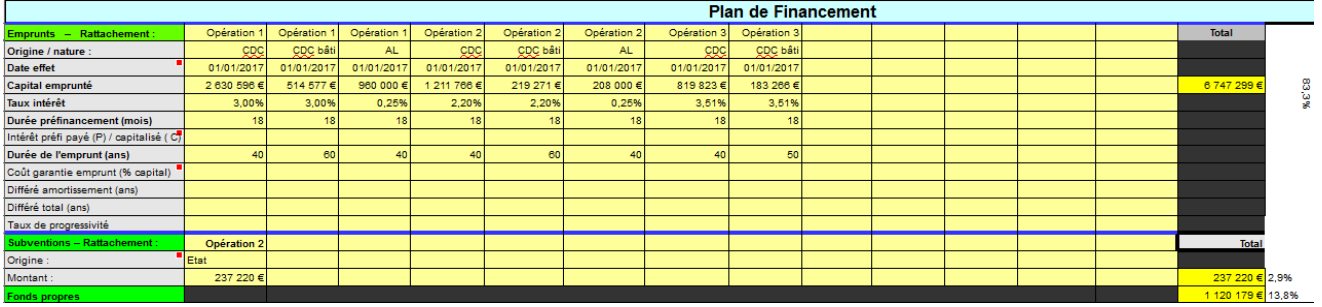

#### <span id="page-19-0"></span>*a) Emprunts*

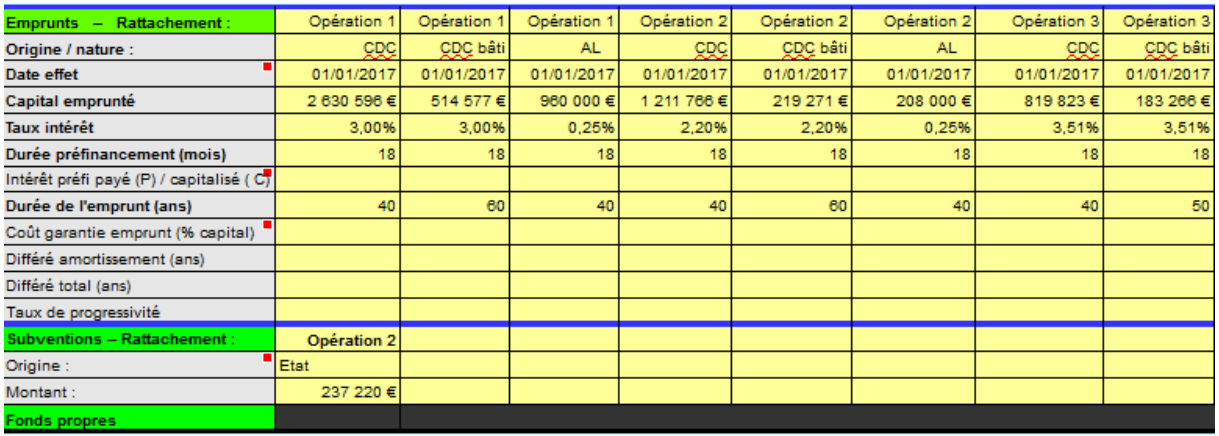

On peut renseigner indiféremment des emprunts avec ou sans préfinancement (la différence se faisant en précisant une durée (en mois) de préfinancement dans les cellules dédiées).

Il faut renseigner :

- L'opération de rattachement (1, 2, 3 ou 4), ce qui permettra dans une analyse expert d'individualiser par opération l'équilibre. Remarque : si l'analyse « expert » n'est pas mise en œuvre, le non-renseignement du rattachement de l'emprunt à l'une des opérations n'est pas bloquant ;
- L'origine et / ou la nature du prêt (un volet s'ouvre pour proposer les principales hypothèses de financement) ;
- La date d'effet du contrat de prêt (=mobilisation des fonds, à ne pas confondre avec la date de signature du contrat de prêt) ;
- Le capital emprunté ;
- Le taux d'intérêt pratiqué (rappel : on doit actualiser le taux du prêt en fonction de la note technique qui fixe le taux du livret A à long terme ; sur ce sujet, Cf. infra) ;
- La durée du préfinancement s'il y a lieu, en mois ;
- $\blacksquare$  Le paiement (P) ou la capitalisation des intérêts de préfinancement (C) ;
- Le coût de la garantie de l'emprunt, en pourcentage ;
- La durée de l'emprunt (en années) ;
- La durée de l'éventuel différé d'amortissement (en années) ;
- La durée de l'éventuel différé total (différé d'annuités ; en années) ;
- Le taux de progressivité éventuel.

## **Valeurs standards à utiliser :**

Si l'organisme ne donne pas de précision, on utilisera des emprunts avec préfinancement d'une durée correspondant à la durée standard d'un chantier (18 mois), et on fera prendre effet aux contrats de prêts à la date de début du chantier**. On choisira pour les emprunts PLUS, PLAI et PLS une durée de préfinancement égale à la durée du chantier** ; les intérêts seront capitalisés (C). Remarque : par défaut (si le « C » ou le « P » ne sont pas renseignés), les intérêts de préfinancement sont considérés comme étant capitalisés. Le taux des emprunts doit être converti à un taux long terme , il correspond au taux du livret A + 0,6 %. Le taux du livret A long terme étant de 1,90 %, selon la note technique alors en vigueur, le taux de l'emprunt PLUS à inscrire est donc 2,50 %.

 **Garantie d'emprunt** : En se positionnant sur les cellules dédiées, un choix de valeur est proposé en pourcentage. Si un emprunt ne bénéficie pas d'une garantie gratuite par une collectivité ou la CGLLS (dans le seul cas du PLAI), il faut prendre le % proposé par LOLA. Par défaut, si la cellule n'est pas renseignée, l'opération est considérée comme étant garantie par la collectivité.

## <span id="page-20-0"></span>*b) Subventions*

On renseigne :

- L'opération de rattachement (idem emprunt, Cf. supra) ;
- L'origine ; des suggestions sont listées (le non renseignement de l'origine n'est pas bloquant) ;
- Le montant.

Les grandes masses financières du plan de financement seront données dans un graphique situé à droite de l'écran.

---------------------

# <span id="page-20-1"></span>**B/ ANALYSE**

**Remarque préliminaire** : lorsque tous les tableaux ont été remplis, le loyer d'équilibre s'est réajusté, pour donner au final :

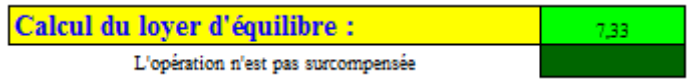

Les détails de l'équilibre du programme sont donnés dans plusieurs tableaux.

Une comparaison entre le loyer permettant l'équilibre du programme, le loyer global moyen correspondant aux différents loyers que l'organisme se propose d'inscrire dans les conventions APL de chacune des opérations, et le loyer maximum global autorisé, est faite dans le tableau ci-dessous :

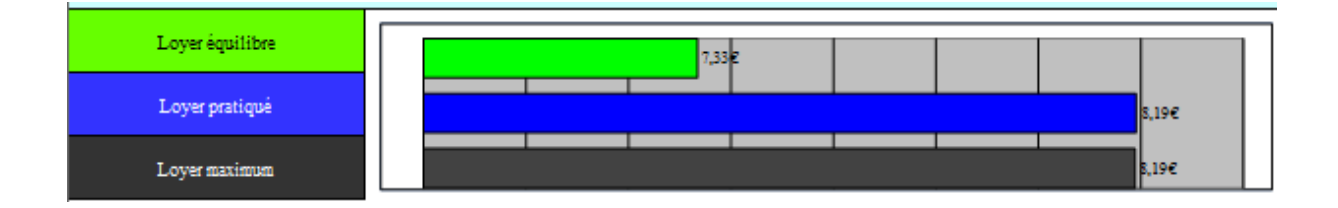

En l'occurrence, le niveau de loyer envisagé sera très proche du loyer maximum, et très supérieur à ce qui suffirait à équilibrer le programme.

Le tableau situé à la droite du précédent donne d'autres indications :

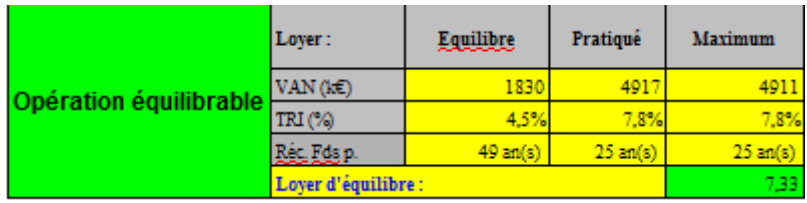

On remarque en l'espèce que les fonds propres utilisés pour le financement de l'opération sont récupérés en seulement 25 années en utilisant les niveaux de loyers que l'organisme se propose d'enregistrer dans les différentes conventions APL.

Le loyer d'équilibre autorise quant à lui une récupération des fonds propres en moins de 50 ans, soit la durée de vie théorique de l'immeuble.

**Remarques** : les données ainsi présentées concernent **le programme dans son ensemble**. Pour connaître le loyer d'équilibre de chaque opération (et connaître incidemment laquelle de ces opérations permet plus particulièrement d'équilibrer le programme global, ou inversement laquelle est la plus déficitaire), il faut isoler cette opération (suppression des loyers, surface, financement des autres opérations).

La VAN (valeur actuelle nette) et la durée de récupération des fonds propres (calculée à partir de la VAN : moment où la courbe de la VAN devient supérieure ou égale à zéro) sont calculées en utilisant une valeur d'actualisation égale au livret A long terme. Le TRI donne le % d'actualisation qui permet d'obtenir une VAN nulle, en fonction du loyer étudié.

Des graphiques présentent pour chacun des niveaux de loyers utilisés l'exploitation qui en résulte sur la période étudiée : l'autofinancement annuel, l'autofinancement cumulé, et la courbe de la VAN.

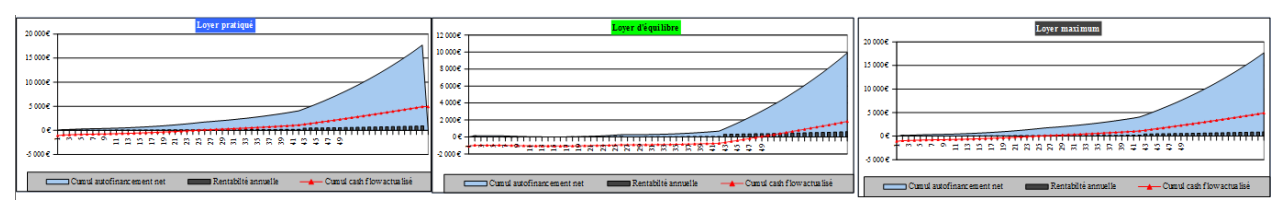

Le tableau d'exploitation détaillé de l'opération est repris plus bas sur la page « LOLA » ; il est possible de choisir le type de loyer utilisé pour l'affichage du tableau d'exploitation détaillé et du graphique, en positionnant le curseur dans la cellule située après « Loyer utilisé : ».

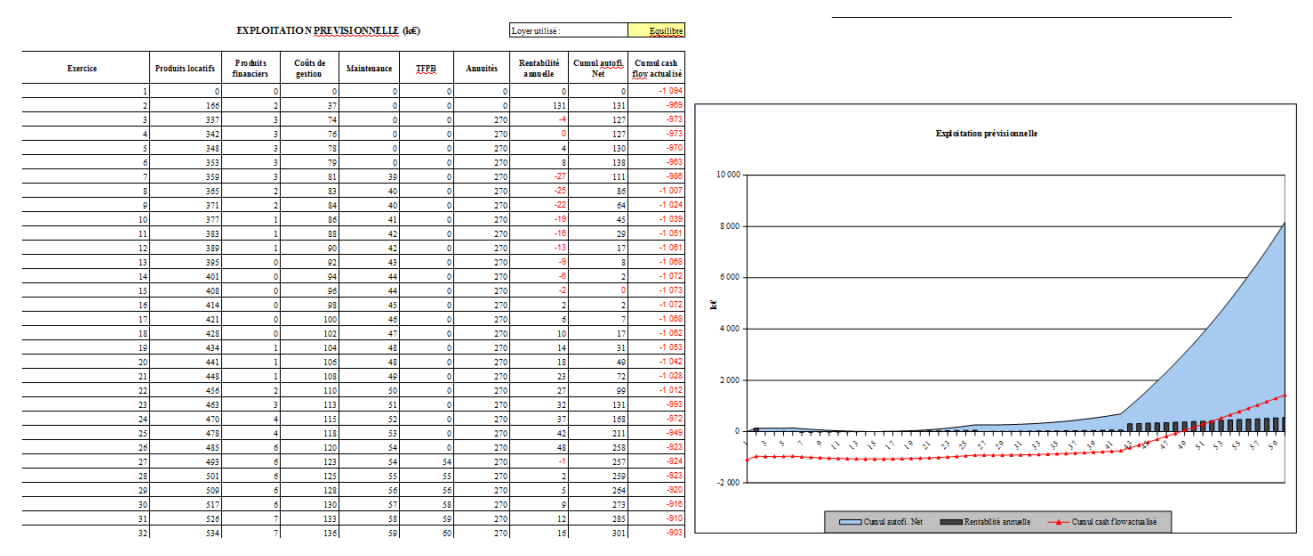

Dans l'exemple donné, le programme est particulièrement rentable. S'il n'est pas envisageable de modifier autoritairement le loyer maximum des conventions APL de chaque opération, il est possible de demander à l'organisme d'examiner une diminution des loyers (avec une répercussion différenciée sur chaque opération, selon les résultats qui seront obtenues avec une analyse plus fine de l'équilibre opération par opération ; en l'occurrence, c'est l'opération PLS qui mériterait une éventuelle révision du niveau de loyer) ; voire de ne pas programmer le programme, s'il apparaît peu opportun au regard des besoins locaux, et selon les connaissances dont dispose le service instructeur de l'opérateur ayant déposé le dossier (données Boléro, rapports de l'ANCOLS, loyers effectivement pratiqués par l'organisme généralement plus ou moins proche du loyer maximum inscrit dans les conventions APL…). Une opération surcompensée (Cf. infra) ne pourra pas, dans tous les cas, être agréée.

En l'espèce, la révision du loyer du programme PLS ne se justifierait que si un risque de vacance important pouvait survenir au regard des niveaux de loyers sur le marché libre, car par ailleurs, la très bonne rentabilité théorique du PLS permet de supporter des opérations PLUS et PLAI déficitaires.

Attention : si LOLA indique que le programme est surcompensé (qu'il soit équilibré ou non), le plan de financement et / ou le loyer de la convention APL doivent être corrigés pour supprimer cette surcompensation des aides.

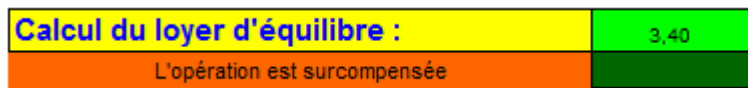

# <span id="page-23-0"></span>**II/ SIEG**

La feuille « SIEG » (service d'intérêt économique général) utilise les données de LOLA pour évaluer une éventuelle surcompensation des aides octroyées pour le financement tant en investissement qu'en exploitation du programme.

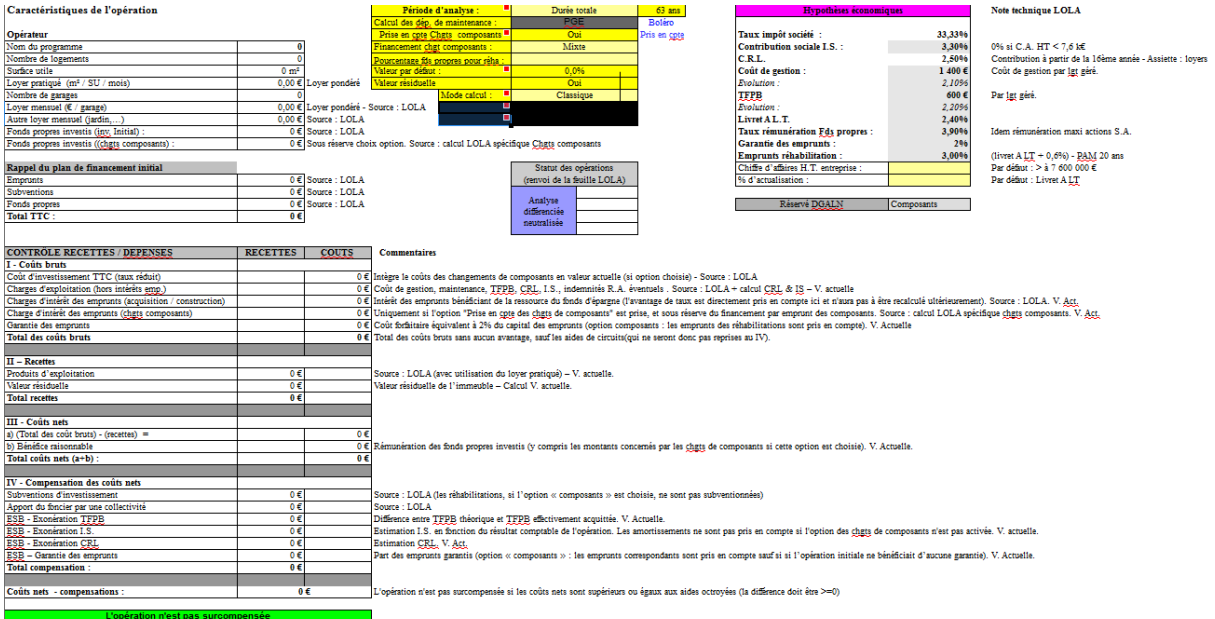

Le remplissage est automatique ; dès lors qu'un calcul d'équilibre est effectué avec la feuille LOLA, le calcul de la surcompensation est effectué simultanément. Le résultat global est par ailleurs reproduit dans la feuille LOLA au niveau du loyer d'équilibre :

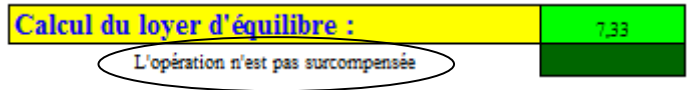

Seules deux données complémentaires doivent être le cas échéant complétées dans le pavé situé à droite (cellules jaune pâle) : d'une part, le dernier chiffre d'affaires hors taxe de l'entreprise qui présente le programme à financer (le montant du chiffre d'affaires influe en effet sur le taux de l'impôt sur les sociétés – I.S. –, avec l'ajout d'une contribution sociale au-delà de 7 600 000 € de C.A.), et d'autre part le pourcentage d'actualisation qui sera utilisé pour les calculs.

Par défaut, si ces informations ne sont pas remplies, les calculs se font en majorant le taux de l'I.S., tandis que le pourcentage d'actualisation utilisera le taux du livret A long terme.

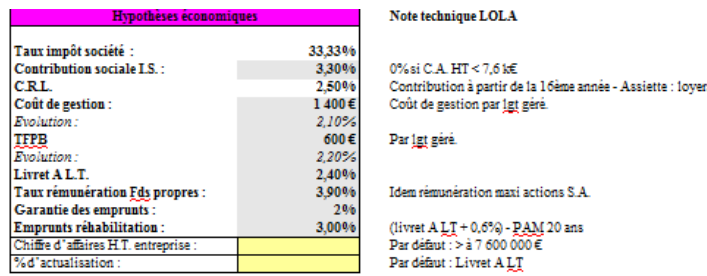

Par ailleurs, indépendamment des paramètres de la feuille LOLA, il est possible de choisir dans la feuille SIEG une période d'analyse différente, ainsi que le mode de financement des changements de composants (chaudière, ascenseurs), qui sont pris en compte pour le calcul de la surcompensation, à la différence du calcul du loyer d'équilibre.

La maintenance se calcule obligatoirement avec le ratio Boléro B8 ; la valeur du ratio peut être modifiée, mais uniquement à partir de la feuille « LOLA ». A la différence du calcul du loyer d'équilibre, le contrôle de la surcompensation rajoute obligatoirement les dépenses liées aux changements de composants (remplacements des chaudières, des menuiseries, etc.).

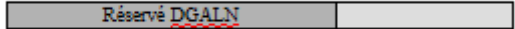

**Par défaut, les paramètres (en jaune pâle) à utiliser pour le contrôle de la surcompensation sont les suivants :**

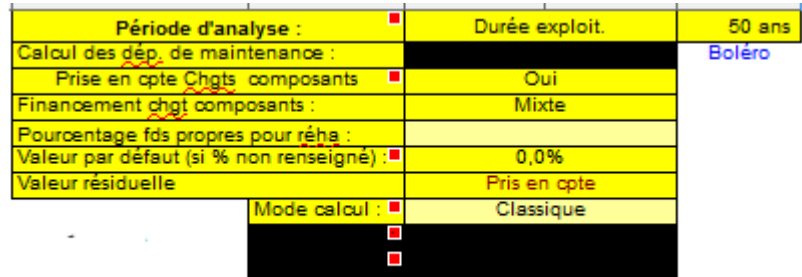

Les paramètres d'exploitation utilisés seront ceux qui auront été choisis dans LOLA. Il est cependant possible de choisir indépendamment de LOLA la période d'analyse (durée d'exploitation, durée maximum ou durée du prêt principal), et le financement en fonds propres ou par emprunts de ces composants.

**Le financement des composants, s'il n'est pas précisé dans la feuille des paramètres,** se fait par défaut de façon mixte, c'est-à-dire à la fois par emprunt PAM et par fonds propres, le niveau de fonds propres utilisés étant similaire à celui utilisé pour la production initiale. On peut modifier le niveau de fonds propres (en précisant le pourcentage à appliquer dans la ligne « % Fds propres »). Pour modifier le mode de financement des composants, il faut intervenir sur la feuille des paramètres. En choisissant « Fonds propres », le financement des changements de composants se fera entièrement en fonds propres ; en sélectionnant « Emprunts », le financement se fera entièrement en PAM (remarque : le calcul des emprunts liés aux réhabilitations est automatique, il n'y a pas lieu de rajouter des lignes d'emprunts dans le tableau qui concerne le plan de financement de la feuille « LOLA »).

Il est recommandé de demander à chaque organisme le niveau de fonds propres moyen utilisé pour le financement des programmes de réhabilitation – valeur qui peut connaître des variations importantes, en fonction de chaque politique patrimoniale et financière - , pour adapter ce niveau à chaque organisme.

Si l'opération n'est pas surcompensée, un message surligné en vert s'affichera.

Le tableau récapitulant le contrôle de la surcompensation se présente de la façon suivante :

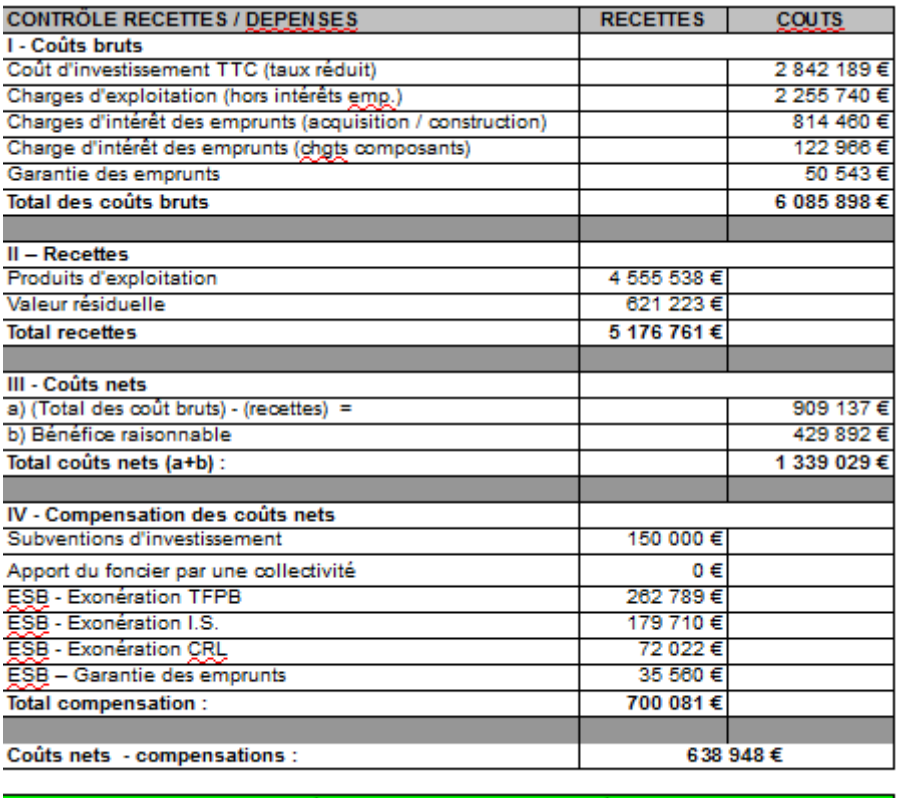

on n'est pas surci

## <span id="page-25-0"></span>**1°) Détermination des coûts bruts**

La feuille de calcul récupère les données de LOLA pour déterminer les dépenses d'investissement initiales, ainsi que les dépenses liées aux changements de composants. Une actualisation en valeur actuelle est pratiquée. Pour des raisons de simplification (en particulier liés aux réhabilitations), les dépenses d'investissements sont calculées avec la TVA appliquée au final au programme (taux réduit de 5,5 % ou 10 % en fonction du type de financement) : en effet, pour le contrôle de la surcompensation, il est indifférent que l'aide soit intégrée dès l'origine ou déduite in fine avec un calcul d'équivalence de subvention. Si un préfinancement est intégré dans le montage par emprunt, celui-ci est par ailleurs ajouté dans le coût d'investissement initial.

Il en va de même pour les charges d'intérêts des emprunts ayant servis au financement initial du programme, puis aux changements des composants (calcul en valeur actuelle). Dans les deux cas, il ne sera pas nécessaire de procéder à un calcul spécifique d'équivalence de subvention correspondant à l'aide fiscale de la TVA à taux réduit et à l'aide de circuit. Celles-ci seront bien intégrées dans le calcul de la surcompensation, mais ne seront tout simplement pas isolées.

Les charges d'exploitation correspondent par contre à la dépense théorique de marché, avec notamment l'intégration d'une taxe foncière sans les exonérations de longue durée spécifiques au logement social, et le calcul d'un impôt sur les sociétés (avec application du report en avant des déficits), qui s'applique à un résultat comptable reconstitué intégrant en particulier les dotations et reprises d'amortissement. Les flux des dotations et des reprises concernant la provision pour gros entretien d'une part, et les dépréciations des créances douteuses d'autre part, n'ont en revanche pas été simulés (le volume de la PGE est en effet est en principe très réduit depuis l'application du règlement 2015-04 de l'Autorité des normes comptables, et par ailleurs dotations et reprises doivent s'équilibrer peu à peu au bout de quelques exercices).

Les garanties des emprunts font également l'objet d'une simulation des conditions du marché (en utilisant le taux pratiqué par la CGLLS hors PLAI), en fonction des informations issues de la feuille LOLA. Les emprunts PAM concernant les réhabilitations se voient appliquer les mêmes conditions que celles qui avaient concerné les emprunts contractés pour la production initiale des logements. Dès lors que certains emprunts n'auront pas bénéficié d'une garantie gratuite à l'origine, les emprunts liés aux réhabilitations seront considérés comme ne bénéficiant pas non plus de garanties gratuites. Inversement, si l'ensemble des emprunts d'origine a bénéficié de garanties gratuites, les emprunts PAM seront tous considérés comme bénéficiant du même avantage, qui sera pris en compte dans le contrôle de la surcompensation.

#### <span id="page-26-0"></span>**2°) Recettes**

1 1

L'essentiel des recettes est représenté par les produits d'exploitation (loyers) sur la période d'analyse sont issus des calculs de LOLA, avec application d'une actualisation des valeurs.

Le calcul intègre également une estimation de la valeur résiduelle des immeubles (qu'on peut déconnecter uniquement par le biais de la feuille des paramètres).

- **Dans le calcul « classique »,** cette valeur résiduelle correspond à la valeur nette actualisée des immeubles, c'est-à-dire de la valeur brute de la structure<sup>1</sup> et de chacun des composants (chaudières, menuiseries,… en tenant compte du renouvellement de ces composants), à laquelle sont soustraits les amortissements comptabilisés jusqu'à la période maximum d'analyse envisagée (dans l'exemple donnée : la durée du prêt le plus long ayant servi à financer le programme). Le foncier n'étant pas amorti comptablement par définition, c'est sa valeur brute qui sera prise en compte (avec un calcul d'actualisation de la valeur nette).
- **Il est aussi possible de procéder à un calcul plus complexe** (=option de calcul « **Spécifique** »), où on pourra attribuer un taux de dépréciation ou de valorisation spécifique pour la structure et le foncier. On peut en effet imaginer que la structure garde une valeur même à l'échéance de la période d'amortissement<sup>2</sup>; de la même manière, selon le secteur concerné, il est possible d'envisager que le foncier risque de se déprécier, ou au contraire de se valoriser. Ce type de calcul est cependant très aléatoire, et n'est pas recommandé. Ces choix d'options ne pourront se faire que sur présentation d'un justificatif argumenté de la part de l'organisme qui dépose le dossier de demande d'agrément.

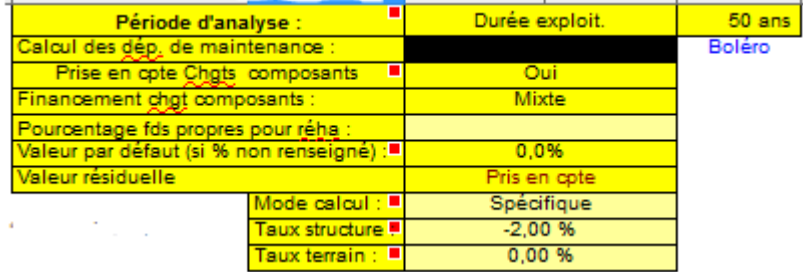

C'est-à-dire techniquement les fondations, le gros œuvre et une partie du second œuvre.

 $\overline{2}$ Pour ne jouer que sur la valorisation ou dépréciation du foncier, choisir la valeur négative « -2% » s'agissant de la structure ; elle connaitra ainsi un amortissement similaire au calcul classique (avec cependant une légère différence de calcul, liée à une absence de calcul de prorata dans le mode de calcul spécifique).

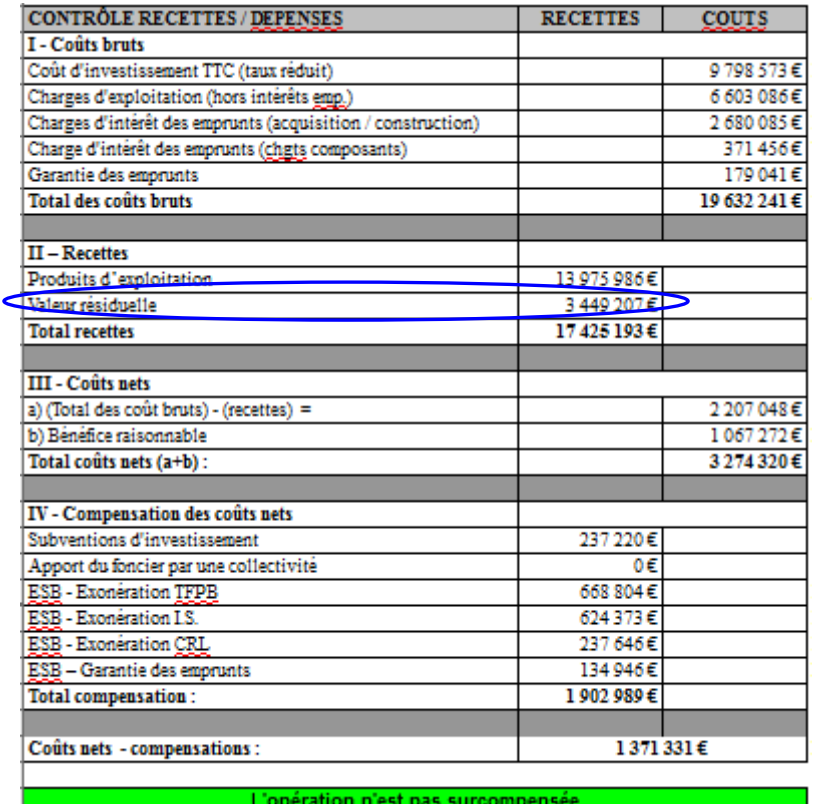

#### <span id="page-27-0"></span>**3°) Coûts nets**

La déduction des produits d'exploitation, auxquels est ajouté le bénéfice raisonnable, aux coûts bruts donne le coût net.

Le bénéfice raisonnable correspond à la rémunération des fonds propres investis dans le programme, y compris lors des réhabilitations (avec un calcul de valeur actuelle).

Si un calcul de valeur résiduelle est opérée, et que donc une revente est envisagée (Cf. supra), le bénéfice raisonnable intégrera également la reconstitution des fonds propres, y compris ceux correspond aux réhabilitations (en valeur actuelle), comme pour un calcul classique opéré par un investisseur ordinaire.

#### <span id="page-27-1"></span>**4°) Compensations des coûts nets**

On y retrouve tous les avantages dont a bénéficié le programme, à l'exception des aides déjà prises en compte au niveau de la détermination des coûts bruts (aides de circuit et aides du taux réduits de la TVA). On retrouve ainsi les subventions d'origine, et les équivalences de subventions liées à l'exonération de TFPB , d'impôt sur les sociétés et de contribution sur les revenus locatifs. Si la collectivité siège des opérations a offert ou minoré le prix du foncier, cet avantage est pris en compte (information issue de la feuille LOLA). L'équivalence de subvention des garanties gratuites d'emprunts, enfin, est prise en compte.

Dès lors que les coûts nets demeurent supérieurs aux compensations ainsi calculées, la mission de service public liée au programme de logements sociaux n'est pas considérée comme étant surcompensée par les aides publiques.

# <span id="page-28-0"></span>**III/ PRECISIONS**

#### <span id="page-28-1"></span>**1°) Installation**

L'outil ne fonctionne désormais que sous Calc (logiciel libre à télécharger ICI : [https://fr.libreoffice.org/download/libreoffice-stable/\)](https://fr.libreoffice.org/download/libreoffice-stable/). LOLA se télécharge à l'adresse suivante : [http://www.financement-logement-social.logement.gouv.fr/lola-calcul-du-loyer-d-equilibre-des](http://www.financement-logement-social.logement.gouv.fr/lola-calcul-du-loyer-d-equilibre-des-operations-a1258.html)[operations-a1258.html.](http://www.financement-logement-social.logement.gouv.fr/lola-calcul-du-loyer-d-equilibre-des-operations-a1258.html)

Procédure d'installation :

a) Créer un dossier LOLA sur le disque dur de l'ordinateur de l'utilisateur (emplacement libre ; de préférence dans « Mes documents ») ;

- b) Enregistrer dans ce nouveau dossier du dossier compressé et intitulé "LOLA 4.0.3" ;
- c) Décompresser ce dossier au même endroit.

Le fichier correspondant à LOLA et qui apparaîtra après décompression s'intitule "LOLA 4.0.3". Il est conseillé de créer un raccourci de ce fichier sur le bureau de l'utilisateur. C'est ce même fichier décompressé qui est en effet ouvert pour chaque utilisation.

En cas de difficultés de démarrage, il est possible que l'utilisateur ait à paramétrer le niveau de sécurité de son poste, afin d'autoriser les macros (=niveau moyen ; autorise les macros, après un message de demande de confirmation de la part de l'utilisateur).

Pour plus de confort dans l'utilisation, il est conseillé d'ajuster la taille de la feuille LOLA à l'aide des commandes standards de Calc, afin que la feuille soit visible dans toute sa largeur sur l'écran de l'utilisateur (la visualisation pouvant varier selon la taille d'écran utilisé) :

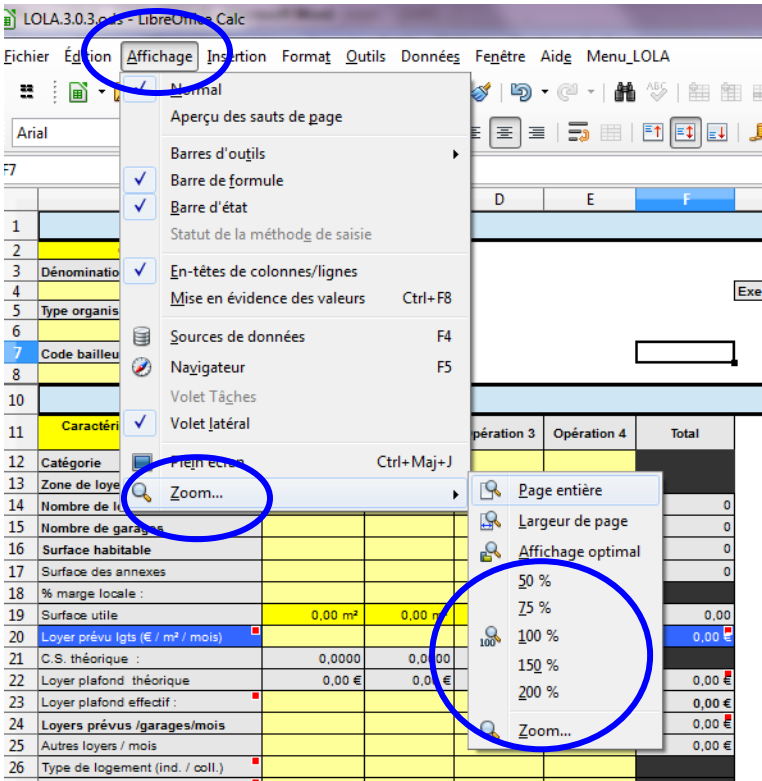

La fonction « Zoom… » permet d'ajuster au plus juste la taille de la fenêtre :

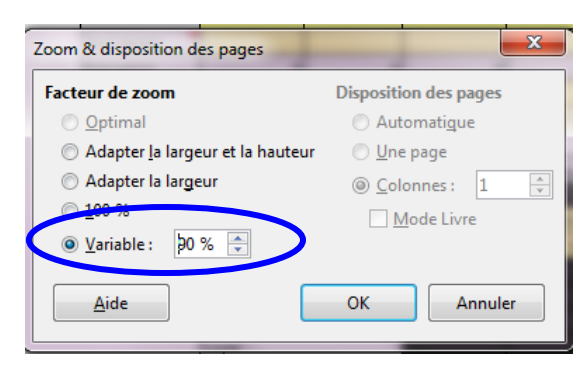

# <span id="page-29-0"></span>**2°) Menu « LOLA »**

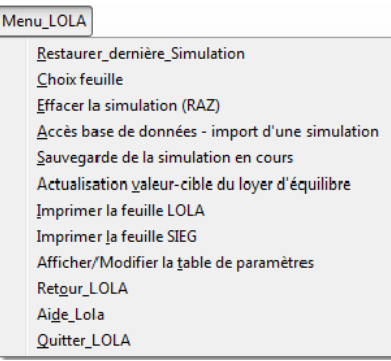

LOLA crée un menu spécifique dans la barre des tâches : « Menu\_LOLA ». Ce bouton propose différentes actions :

- Restauration de la dernière simulation (on ouvre la dernière simulation utilisée et présente dans la base de données, même si celle-ci n'a pas été enregistrée, à condition que LOLA ait été quitté en utilisant la commande spécifique ; sur cette question, voir la commande « Quitter LOLA ») ;
- Choix de feuille : pour ouvrir des feuilles cachées (Cf. infra) ;
- Effacer la simulation (RAZ) : pour mettre à zéro la feuille de saisie LOLA, notamment pour entreprendre une nouvelle simulation ;
- Accès à la base de données import d'une simulation : pour importer dans la feuille LOLA une simulation déjà existante et enregistrée dans la base de données (pour la retravailler, apporter des modifications,…) :
- Sauvegarde de la simulation en cours : sauvegarde des données de la simulation en cours, quel que soit le stade d'avancement. **Si on n'utilise pas la commande « Quitter LOLA »,** il faudra faire un enregistrement « CALC » classique avec le bouton présent sur la barre des tâches pour sauvegarder définitivement la simulation :

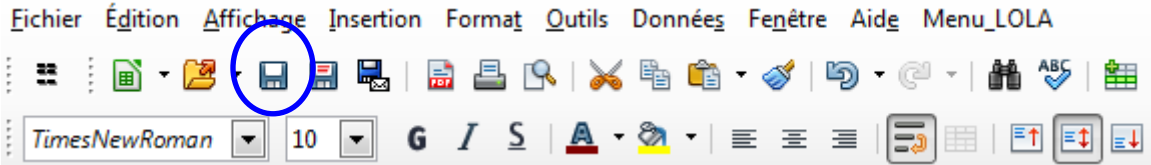

(on peut aussi utiliser la commande « Enregistrer » du menu « Fichier », comme pour n'importe quel fichier Calc).

- Actualisation valeur cible du loyer d'équilibre : pour forcer le calcul du loyer d'équilibre (en principe, il n'y a pas besoin d'utiliser cette fonction) ;
- Imprimer la feuille LOLA / imprimer la feuille SIEG : pour imprimer ces feuilles LOLA ou SIEG depuis n'importe quel feuille. Le bouton d'impression classique de Calc est également utilisable sans difficulté, pour imprimer la feuille en cours de visualisation.
- Afficher / modifier la table des paramètres : pour actualiser les paramètres de LOLA (en particulier les valeurs maximums réglementaires des loyers ; cf. infra) ;
- Retour LOLA : retour sur la feuille principale (en principe, il n'y a pas besoin d'utiliser cette fonction) :
- Aide LOLA : pour afficher l'aide (c'est-à-dire le présent document) ;
- Quitter LOLA : **mode de sortie de LOLA à privilégier**, car d'une part, à la réouverture, LOLA affichera une feuille vierge permettant de commencer immédiatement une nouvelle simulation, ou d'en charger une nouvelle, et d'autre part, le dernière simulation qui était en cours avant la fermeture sera automatiquement sauvegardée, même si elle n'a pas fait l'objet d'un enregistrement : on la retrouvera en utilisant la commande « Restauration de la dernière simulation ». **Attention** : le département doit impérativement être renseigné.

#### <span id="page-30-0"></span>**3°) Enregistrement d'une simulation**

**Important** : la cellule « n° de département » doit impérativement être renseignée pour permettre un nouvelle enregistrement (les enregistrements successifs se faisant sinon toujours au même endroit, complétant ou remplaçant les données précédemment enregistrées).

Une fois que la simulation est terminée, si on souhaite la conserver, il faut procéder comme suit :

On ouvre le menu LOLA

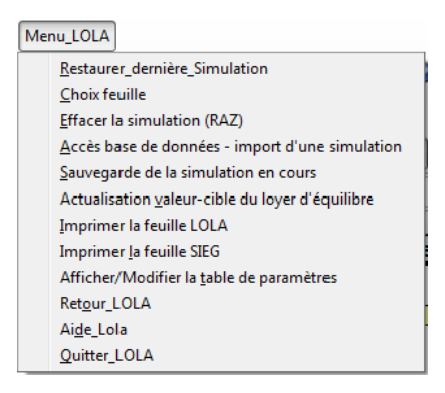

On choisit « Sauvegarde de la simulation en cours » ; l'enregistrement est automatique.

**Lors de la fermeture de LOLA, lorsque qu'apparaîtra une fenêtre demandant s'il faut enregistrer le document avant la fermeture, choisir « Enregistrer ».**

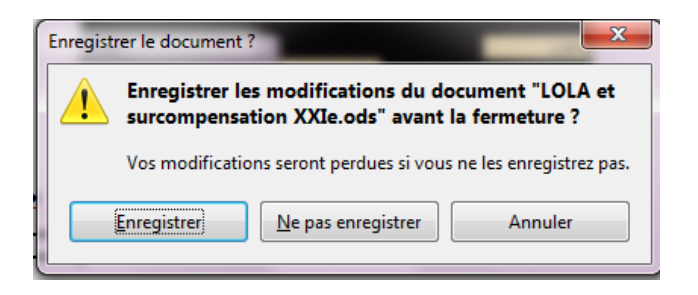

# <span id="page-31-0"></span>**4°) Chargement d'une simulation existante**

On ouvre le menu LOLA

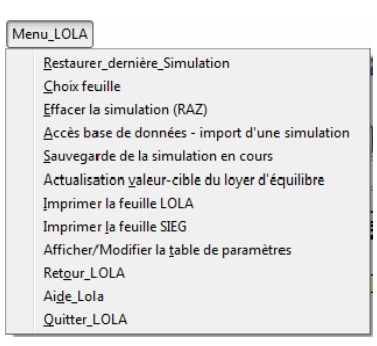

 On choisit « Accès à la base de données – Import d'une simulation ». Une fenêtre s'ouvre, avec la liste des simulations enregistrées.

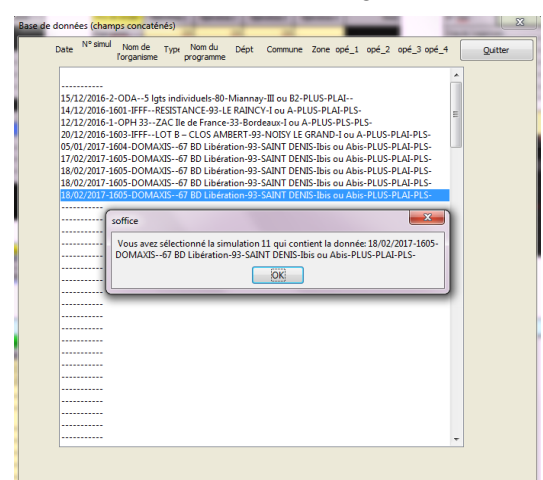

- On se positionne sur la simulation désirée, et automatiquement, une sous-fenêtre s'ouvrira. Taper « OK », et systématiquement « OK » ou « Oui » à chaque nouvelle demande.
- Laisser quelques secondes au logiciel pour charger la simulation ; les fenêtres de la base de données finiront par se fermer automatiquement, et LOLA s'ouvrira avec les données de la simulation demandée.

Il peut être nécessaire de supprimer certaines simulations de la base de données : sur ce point, Cf. annexe II).

#### <span id="page-32-0"></span>**5°) Actualiser les paramètres**

La feuille d'actualisation des paramètres permet en particulier de mettre à jour les différents paramètres utilisés pour le calcul du loyer d'équilibre (valeur des loyers maximums des conventions APL, les taux d'actualisation de la maintenance, de la taxe foncière, de l'évolution des loyers,…).

Certains paramètres resteront malgré tout ajustables pour une analyse particulière, directement dans la feuille « LOLA » ; d'autres paramètres ne pourront être ajustés que par le biais du bordereau « Paramètres ».

Certaines valeurs doivent obligatoirement être

On ouvre le menu LOLA

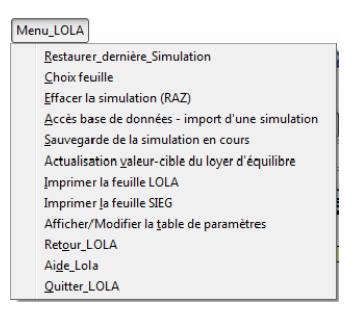

On choisit « Afficher / modifier la table des paramètres »

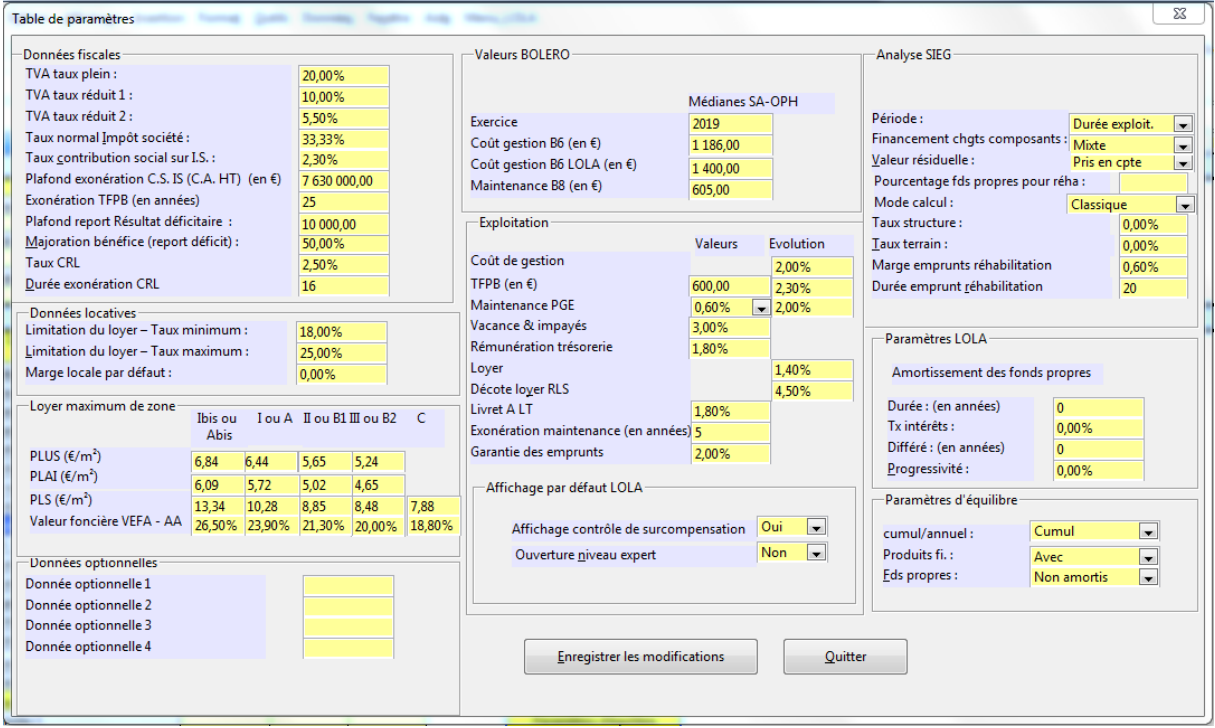

On actualise les montants en fonctions des valeurs données par la dernière note technique.

**Attention** : il faut bien rajouter le symbole « % » lorsque les données modifiées correspondent à une valeur exprimée en pourcentage.

**L'actualisation concerne :**

*Les informations fiscales (essentiellement pour le calcul de la surcompensation) ;*

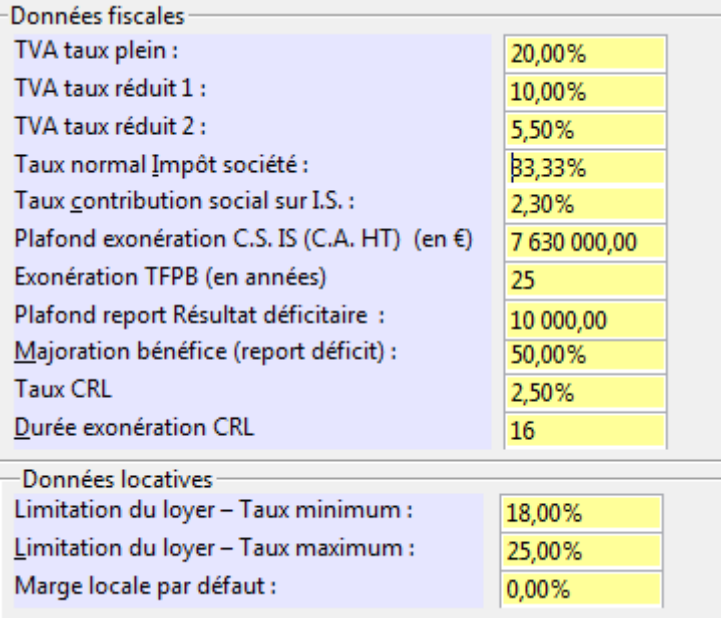

# *Les données locatives :*

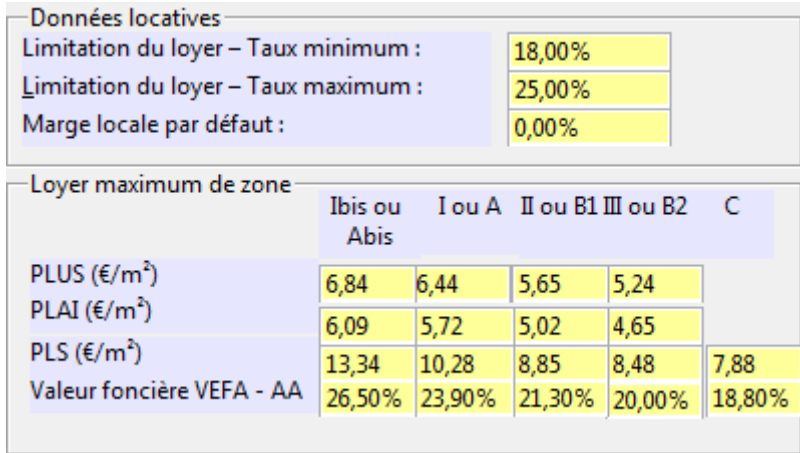

Ce tableau reprend les valeurs de l'avis annuel relatif à la fixation du loyer et des redevances maximaux des conventions APL. Il intègre également les taux utilisés pour la limitation des loyers maximum en présence d'annexes importantes (avec ou sans ascenseurs non obligatoires).

*Les valeurs Boléro :*

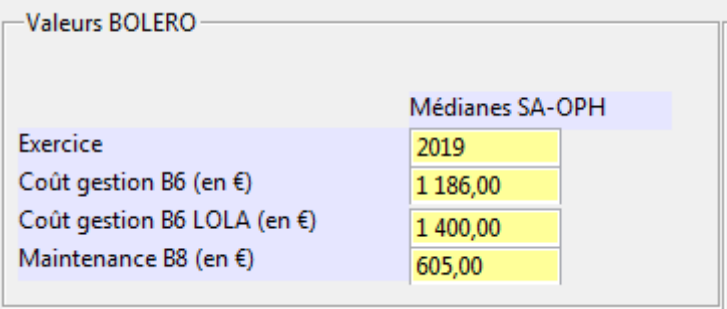

Ces ratios, issues de la base « Boléro », sont également disponibles dans la brochure éditée tous les ans intitulée « Les organismes de logement social - Chiffres clés ».

Ces valeurs peuvent être ajustées par l'utilisateur en fonction des médianes constatées dans le département où l'instruction des dossiers est faite.

*Valeurs concernant l'exploitation :*

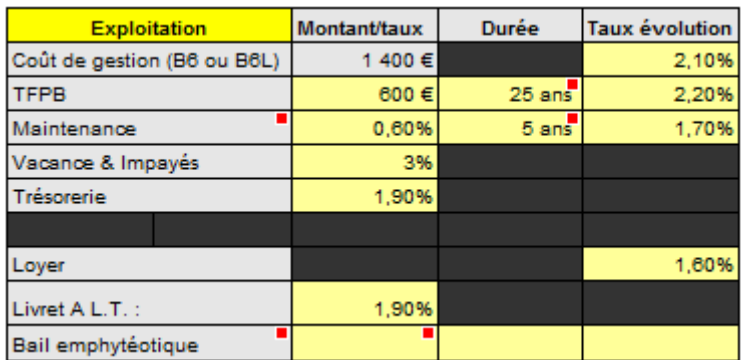

Il s'agit des paramètres utilisés pour le calcul de l'exploitation prévisionnelle des opérations étudiées (valeurs de départ et taux d'évolution).

*Valeurs utilisées pour l'analyse de la surcompensation (feuille « SIEG ») :*

Les valeurs inscrites dans le bordereau « Paramètres » devront reprendre strictement les valeurs données par la dernière note technique disponible. Une tolérance peut être admise dans le choix par défaut du mode de calcul, entre « Classique » et « Spécifique », qui sera précisée par la note technique.

Dans tous les cas, les valeurs spécifiques doivent être raisonnables (on rappelle ainsi que le taux normal de dépréciation de la structure est de -2% ). La marge d'emprunt correspond à celle existant entre le taux appliqué et le taux du livret A, et applicable aux emprunts ouverts pour la réhabilitation (emprunts PAM). La durée d'emprunt correspond également à la durée classique d'un emprunt réhabilitation.

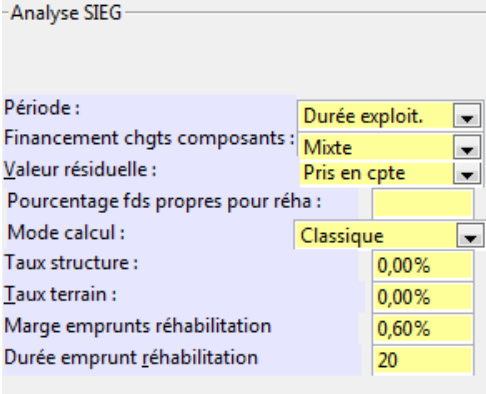

*Paramètres LOLA : amortissement des fonds propres*

IL s'agit ici de paramètres spécifiques à la feuille LOLA, pour effectuer un calcul d'amortissement des fonds propres.

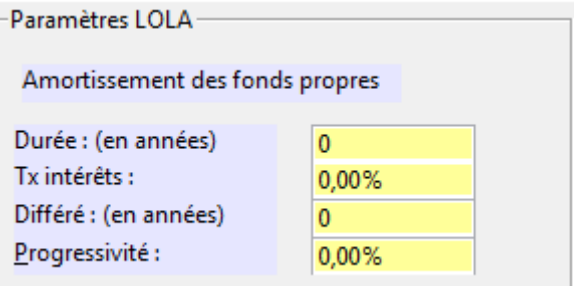

Pour mémoire, ce calcul suppose que l'option d'amortissement des fonds propres soit choisie, soit par défaut (Cf. infra), soit à l'occasion d'une simulation avec l'ouverture de l'option dans le tableau « Paramètres d'équilibre » de la feuille LOLA :

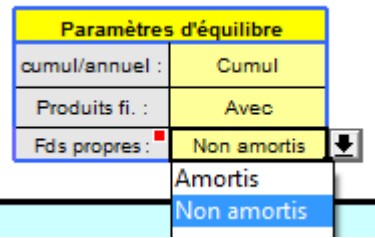

Ce mode de calcul n'est pas recommandé, et fausse la reconstitution des fonds propres illustrée par ailleurs dans la feuille LOLA avec la VAN.

#### *Paramètres d'équilibre*

Ces précisions dans le bordereau des paramètres permettent de faire figurer par défaut les valeurs préconisées.

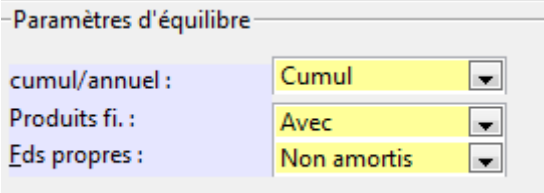

*Affichage par défaut de LOLA*

Ce tableau permet de faire afficher ou non par défaut le calcul de la surcompensation issue de la feuille SIEG dans la feuille LOLA, à côté du résultat du calcul du loyer d'équilibre, et d'ouvrir ou non de façon permanente le niveau « Expert ».

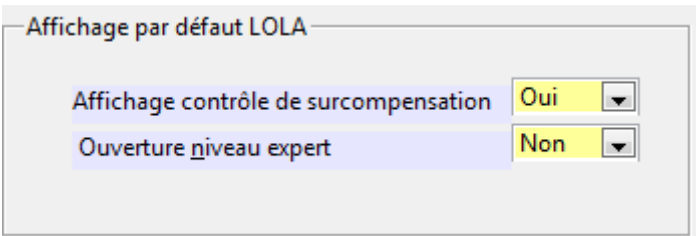

#### <span id="page-36-0"></span>**6°) Choix des feuilles**

A l'ouverture de LOLA, seules les deux feuilles principales sont visibles. Il est toutefois possible d'accéder à certaines feuilles cachées en utilisant le menu LOLA, et en cliquant sur « Choix de feuilles ».

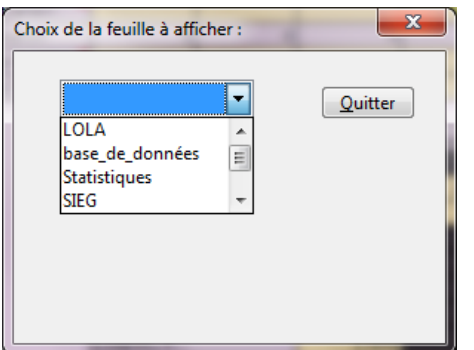

## <span id="page-36-1"></span>**7°) Base de données**

L'enregistrement de la simulation (Cf. 1°)) remplit automatiquement un tableau brut contenant l'ensemble des données qui ont été saisies pour la simulation. Ce tableau brut se trouve dans une feuille qui est masquée habituellement, et qu'on retrouve avec le menu de LOLA « Choix feuille » :

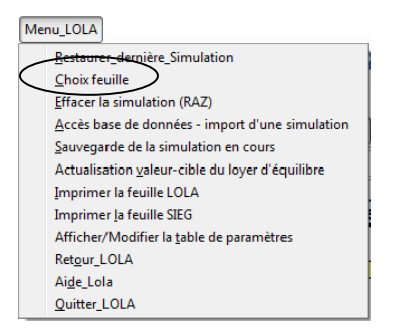

Cette base de données brute s'obtient en choisissant dans le menu défilant « « base\_de\_données » :

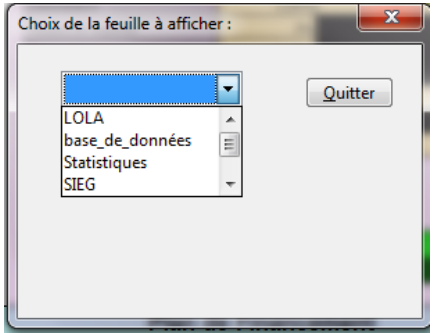

Une nouvelle feuille s'ouvre ; les données brutes des différentes simulations s'affichent et sont modifiables. Il est ainsi possible de nettoyer la base en supprimant une ou plusieurs lignes, si celle-ci par exemple comprend trop de simulation, ou d'échanger des simulations en recopiant les lignes souhaitées (sur la procédure à suivre, Cf. annexe II).

Seule la première ligne, qui donne les titres des colonnes, ne peut pas être modifiée.

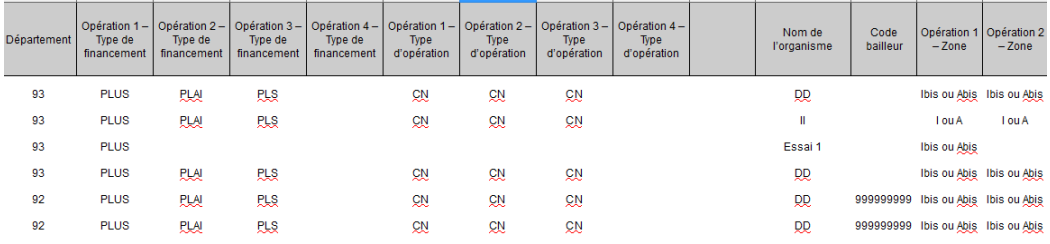

## Si on choisit dans le menu défilant « Statistiques », une autre feuille s'affiche :

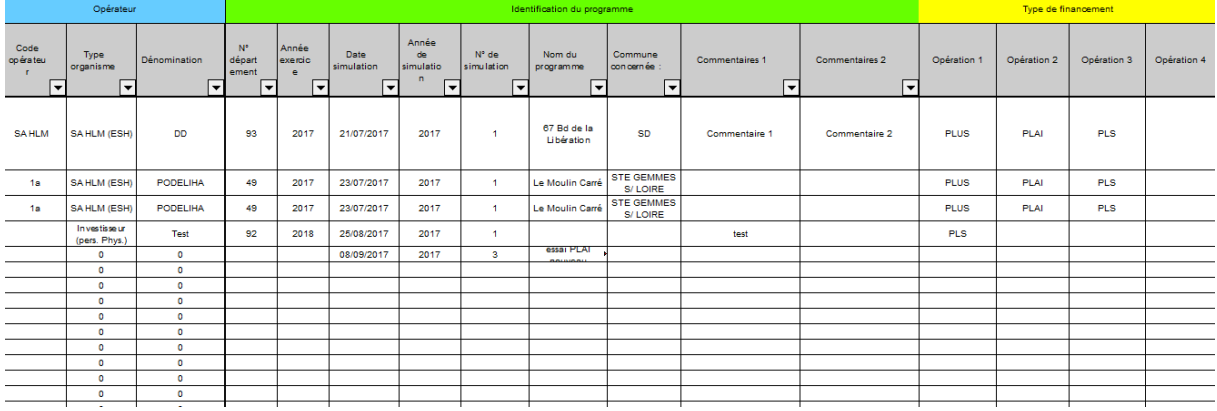

Il s'agit d'une sélection des informations les plus intéressantes de la base de données brutes, avec quelques calculs d'analyse (par exemple, pour déterminer et comparer le coût des opérations selon les organismes). La feuille n'est pas modifiable, mais il est possible de copier les cellules pour faire d'autres traitements selon les souhaits de l'utilisateur sur une feuille vierge de Calc.

## <span id="page-37-0"></span>**8°) Notice**

La présente notice est accessible également par l'intermédiaire du menu LOLA.

# <span id="page-38-0"></span>**ANNEXE 1 – MISE EN ŒUVRE PRATIQUE**

On suppose que LOLA est déjà installé sur le poste de l'utilisateur.

Exemple d'une simulation type :

Programme de 20 logements porté par la société d'HLM « Maison sociale », et situé rue du Square dans la commune de Saint Martin (département 44).

L'organisme propose cette opération pour la programmation 2018. Les caractéristiques sont connues grâce à une fiche transmise par l'organisme dans le processus de programmation.

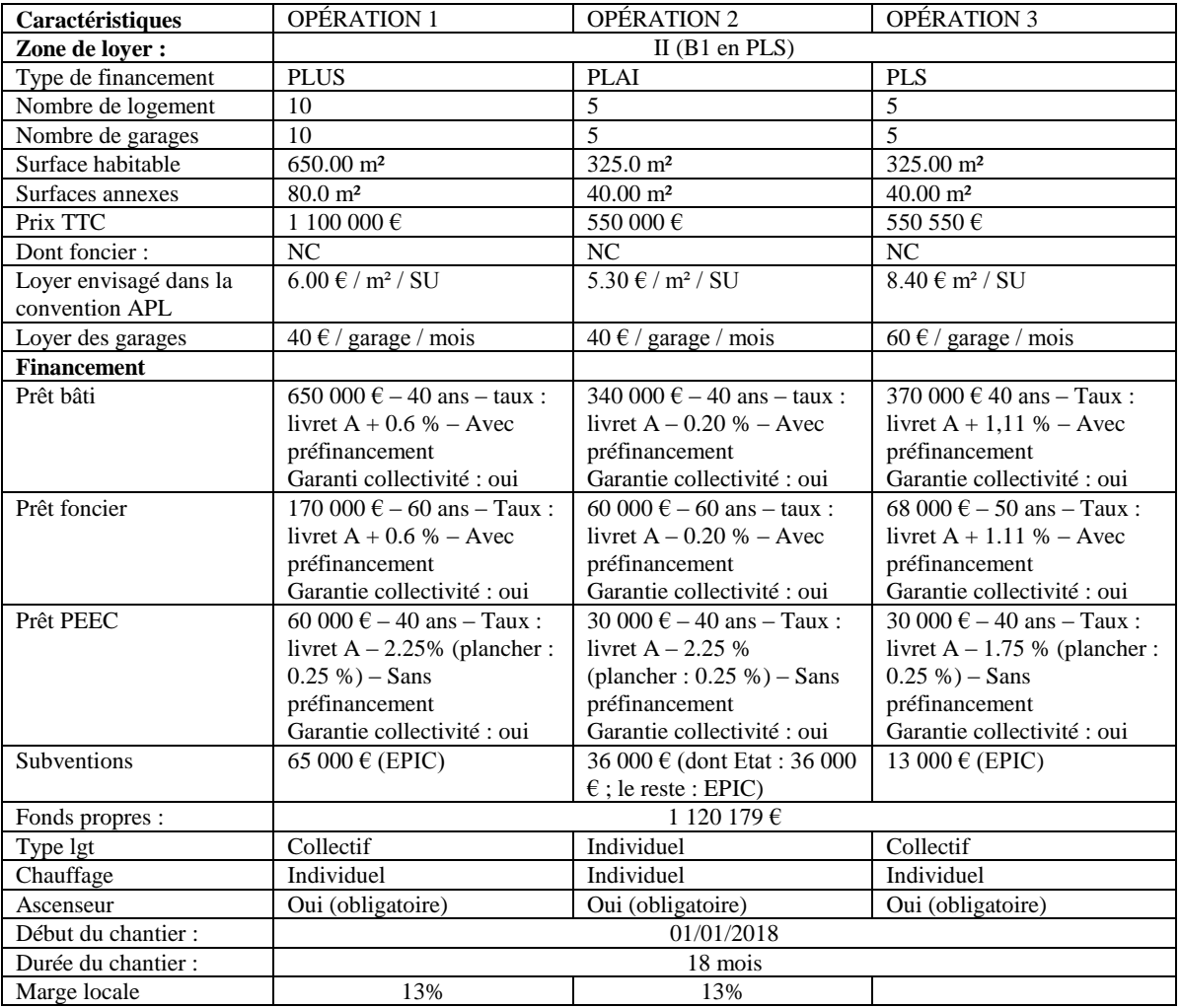

#### <span id="page-38-1"></span>**Phase 1 - Programmation**

L'instruction LOLA commence de préférence en amont, avant même que le dossier de demande d'agrément ne soit déposé, en janvier 2018 (voire plus tôt si une fiche suffisamment renseignée est disponible avant). A la différence d'une instruction dans Galion, qui suppose d'isoler en particulier les PLS, toutes les opérations qui composent structurellement un même programme sur un site déterminé doivent être saisies ensemble dans LOLA.

# Remplissage du LOLA correspondant :

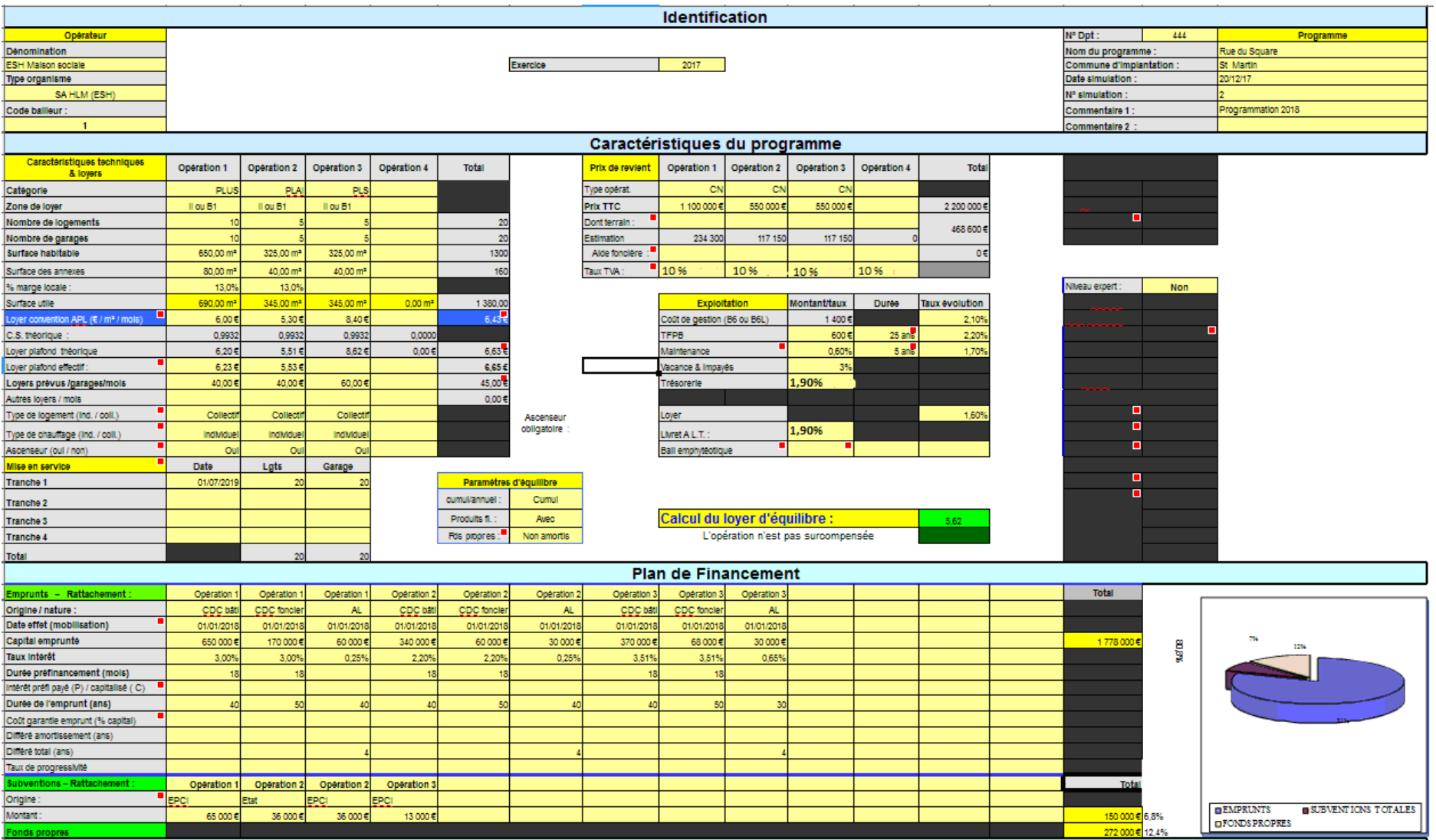

#### **Points importants :**

-Il faut bien indiquer le numéro du département siège du programme, pour permettre les enregistrements dans la base de données.

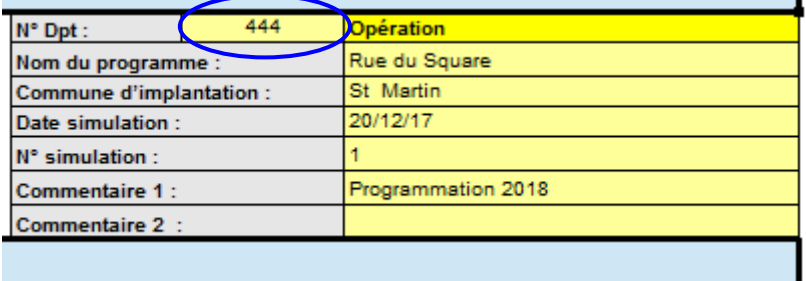

L'indication de la catégorie (PLUS, PLAI ou PLS) est indispensable pour permettre le calcul automatique du loyer plafond théorique (il faut sinon le calculer manuellement, et l'indiquer dans la ligne « Loyer plafond effectif »).

Dans la ligne « loyer convention APL », on inscrit les loyers maximums que l'organisme prévoit de demander à faire inscrire dans la convention APL : il ne s'agit donc ni des loyers pratiqués envisagés (qui peuvent être inférieurs aux loyers inscrits dans la convention APL), ni non plus nécessairement du loyer maximum réglementaire.

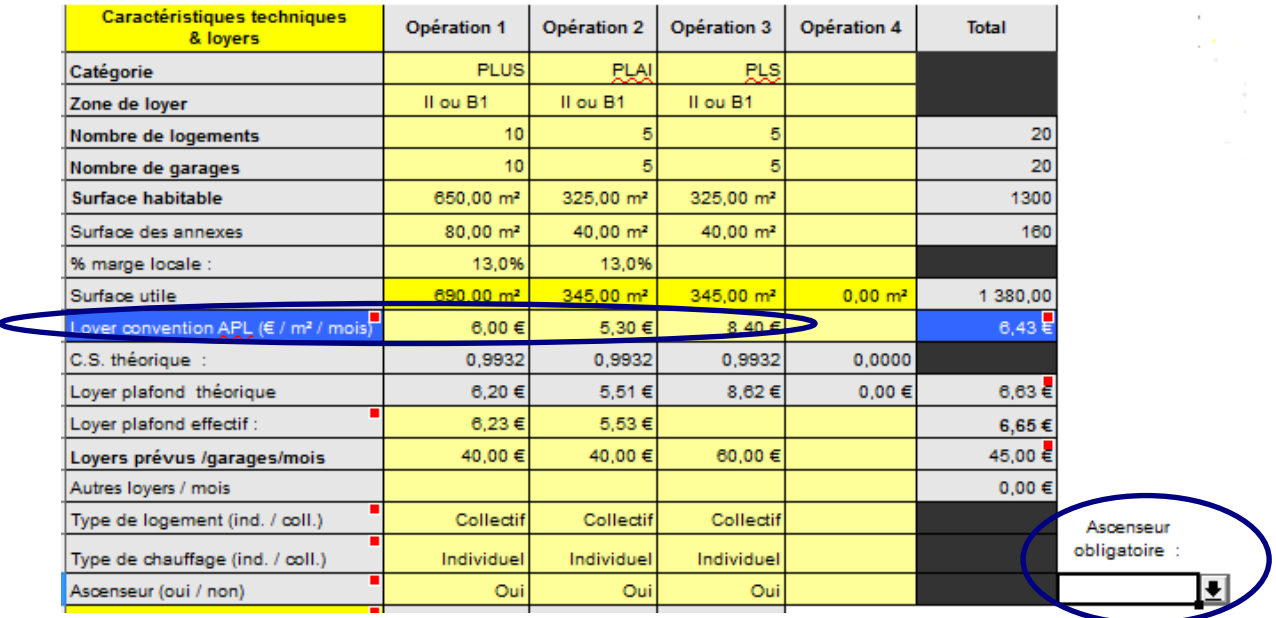

LOLA calcule automatiquement un loyer plafond en intégrant la modération des annexes importantes, conformément aux paramètres de la note relative au loyers maximums des conventions et repris par la note technique (qui sert elle-même à renseigner la feuille « Paramètres » de LOLA). Par défaut, en présence d'ascenseur, LOLA considérera que ces matériels ne sont pas obligatoires, ce qui entraine l'application du taux normal de minoration.

Mais si des ascenseurs sont présents bien que non obligatoires, l'instructeur peut le préciser dans une cellule située en dessous d'un message de questionnement « Ascenseur obligatoire : » qui apparaît à droite du tableau des caractéristiques techniques et des loyers des opérations.

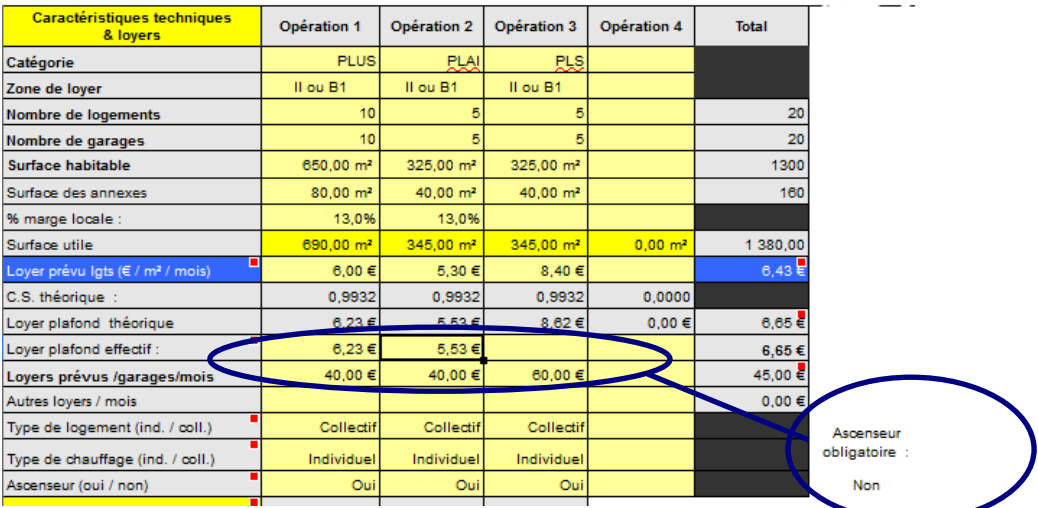

Dans cette hypothèse, le calcul du loyer théorique maximum est modifié. Pour que ce calcul soit gardé de façon permanente dans la base de données, il faut recopier les montants calculés par LOLA dans les cellules de la ligne « Loyer plafond effectif », comme dans l'exemple ci-dessus.

-----------------------------

Pour intégrer un préfinancement, il suffit d'indiquer un nombre de mois correspondant à la durée de préfinancement dans la ligne correspondante. Par défaut, LOLA considère que les intérêts de préfinancement des emprunts finançant les opérations sont capitalisés (il n'est pas obligatoire de précisé « C » dans les cellules de la ligne « Intérêt préfi payé (P) / capitalisé ( C) »).

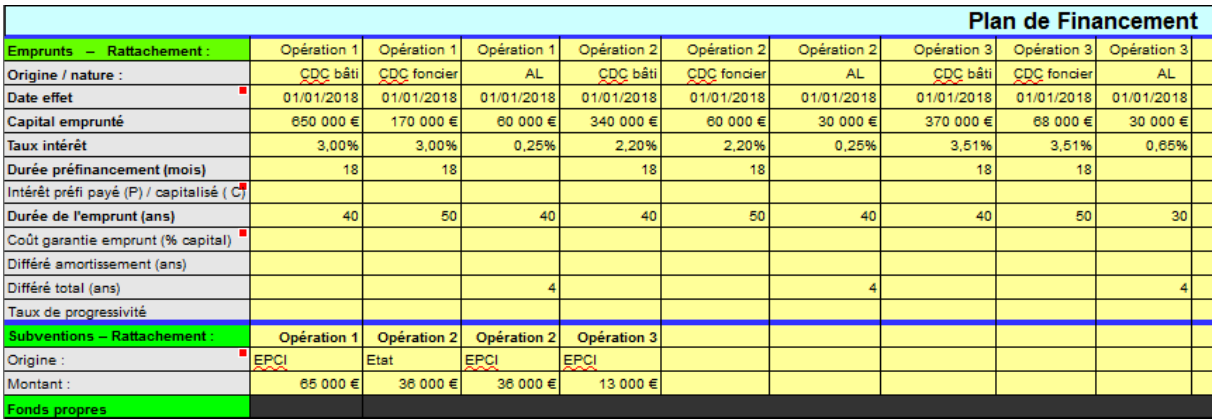

Dans l'hypothèse où des prêts ne seraient pas garantis gratuitement par une collectivité ou par la CGLLS (qui n'offre de garantie gratuite que pour les PLAI), il faut préciser dans la ligne « Coût garantie emprunts » le pourcentage appliqué pour rémunérer la garantie. En se positionnant sur les cellules concernées, un tableau de choix s'affichera, reprenant le taux prévu par les paramètres de LOLA (cliquer sur le taux proposé pour qu'il s'inscrire dans la cellule).

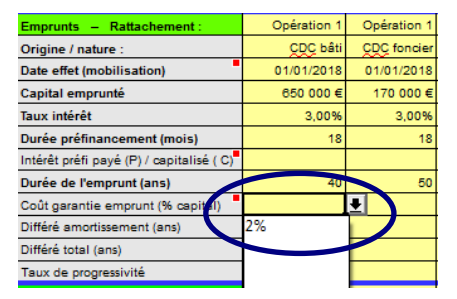

Dans cet exemple, le programme est équilibré uniquement grâce à l'opération financée en PLS, qui, prise isolément, est surcompensée.

Lover d'équilibre du programme dans son ensemble :

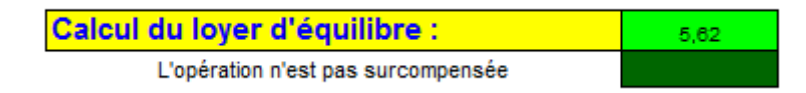

 Loyer d'équilibre de la seule opération PLS (en isolant de la même manière les PLUS ou les PLAI - en ouvrant le niveau « Expert » -, ces opérations apparaissent déséquilibrées) :

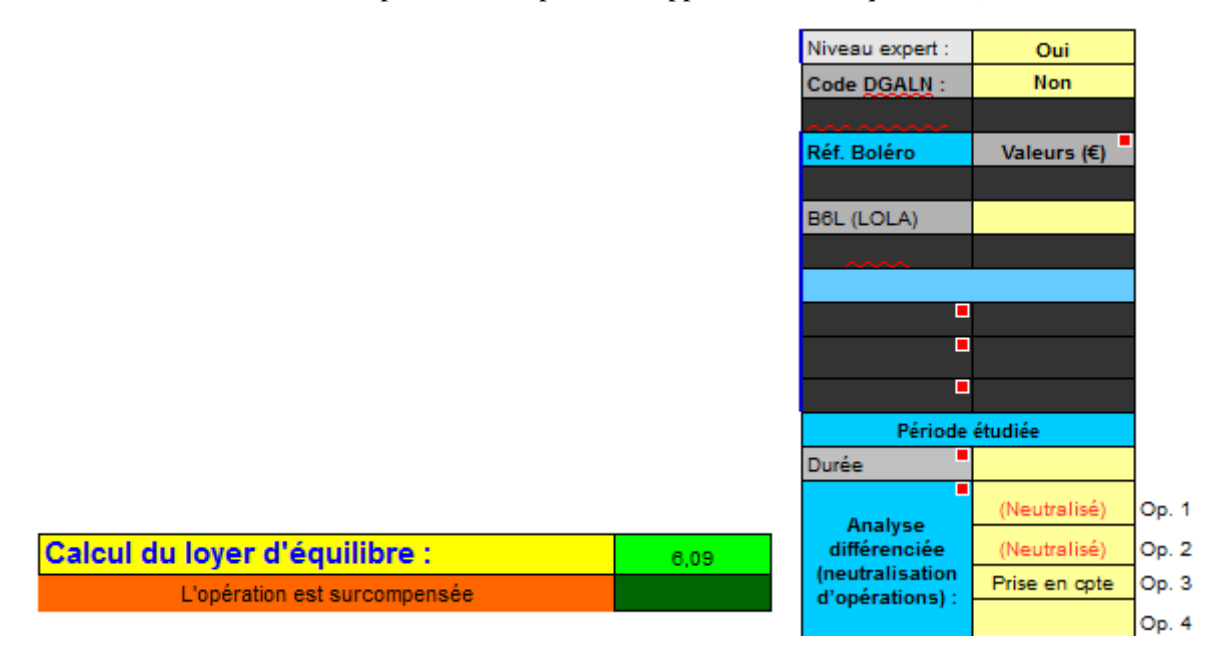

L'appréciation de la surcompensation se faisant au niveau du programme, le fait que l'opération des seuls PLS soit surcompensée n'empêche pas son financement. Si au contraire le programme dans son ensemble apparaissait surcompensé, l'organisme qui a déposé le dossier doit réviser son plan de financement, jusqu'à ce que disparaisse cette surcompensation.

Le programme ne pose pas de difficulté particulière quant à son financement.

Enregistrement de la simulation :

« Menu\_LOLA », choisir « Sauvegarde de la simulation en cours ».

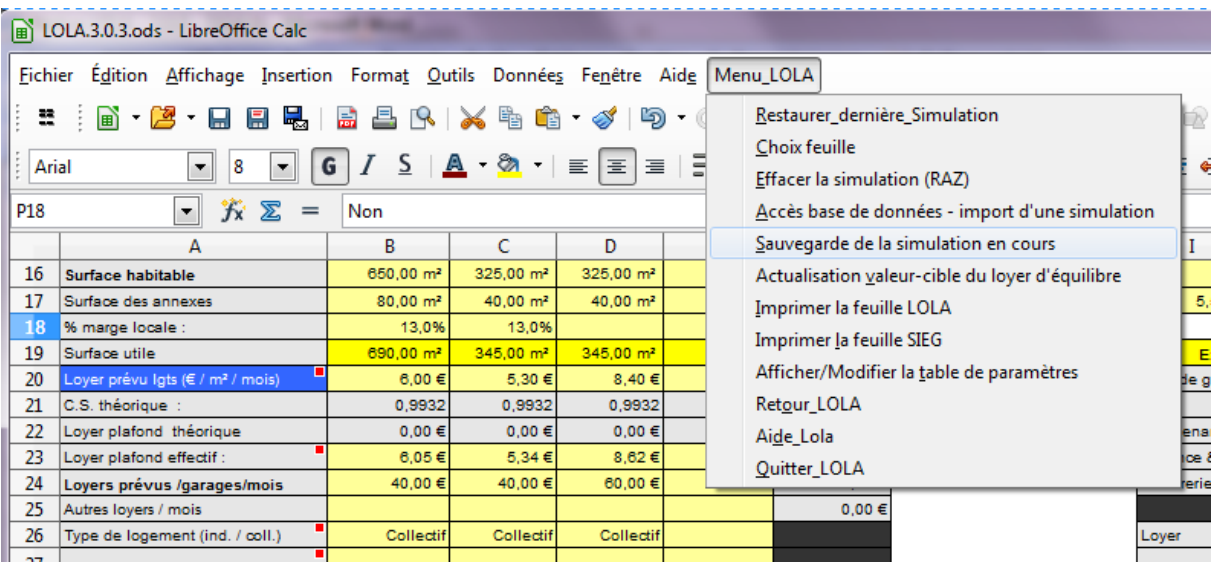

Si on ferme LOLA en utilisant la commande « Quitter LOLA », le logiciel enregistrera automatiquement définitivement la simulation qu'on aura choisit de sauvegarder. Sinon, il faut impérativement faire un enregistrement pas le biais des commandes de Calc classiques.

#### <span id="page-44-0"></span>**Phase 2 – Instruction de la demande d'agrément**

S'il apparaît que le programme a sensiblement évolué depuis sa demande de programmation, il faut procéder à une nouvelle simulation dans LOLA (en donnant un nouveau numéro de simulation, et en précisant dans les rubriques « Commentaires » la phase de la simulation : instruction de la demande d'agrément, par exemple). Dans le cas contraire, la simulation d'origine peut suffire. S'il a été nécessaire de refaire une simulation et que celle-ci fait désormais apparaître une surcompensation, l'organisme doit revoir son plan de financement, pour faire disparaître la surcompensation. Un dossier surcompensé ne doit pas être agréé.

#### <span id="page-44-1"></span>**Phase 3 – Clôture des opérations**

Lorsque toutes les opérations composant le programme sont en phase de clôture, il faut procéder à un nouveau LOLA, intégrant les éventuelles modifications concernant par exemple les surfaces ou le financement. Si le projet n'a subi aucune modification, il suffit d'enregistrer dans la base de données la même simulation, en modifiant le numéro de la simulation et en précisant en commentaire : « Clôture ».

S'il apparaît à ce stade que le programme est finalement surcompensé, l'organisme financé devra reverser une partie des aides perçues ou en modifier les loyers maximums prévus dans les conventions APL (contrôle avec LOLA de l'ajustement convenable du programme, jusqu'à ce que l'affichage « Surcompensation » disparaisse).

#### <span id="page-44-2"></span>**Archivage**

Par mesure de sécurité, il convient de garder un tirage papier des simulations dans le dossier physique de demande d'agréments. Une sauvegarde électronique (Cf. annexe II) de l'ensemble des bases de données de tous les postes équipés de LOLA est également nécessaire, afin de garder la justification du contrôle de la surcompensation. Dans l'hypothèse où la justification du contrôle de surcompensation n'aura pu être effectuée que par l'organisme demandeur (en utilisant LOLA), il

convient de garder ces documents de la même manière. Ces tirages et fichiers informatiques seront mis à disposition de l'ANCOLS sur sa demande.

#### <span id="page-45-0"></span>**Recommandation**

LOLA a vocation à être largement partagé avec les organismes qui déposent les dossiers de demandes d'agréments ; ces organismes peuvent produire directement à l'appui de leur demande les simulations qu'ils auront eux-mêmes réalisées.

# <span id="page-46-0"></span>**ANNEXE 2 – ECHANGE DE BASES DE DONNEES – SAUVEGARDE**

LOLA n'est pas prévu pour un fonctionnement en réseau ; chaque instructeur dispose de son propre outil, enregistré sur son secteur de disque personnel.

Toutefois, il est possible d'échanger les bases de données, en utilisant les fonctions ordinaires de Calc.

On ouvre la feuille « Base de données » grâce au menu LOLA :

![](_page_46_Picture_4.jpeg)

![](_page_46_Picture_5.jpeg)

La feuille base de données est alors disponible et peut être affichée :

![](_page_46_Picture_64.jpeg)

Pour mémoire, la première ligne, qui comprend les titres de colonnes, ne peut pas être modifiée.

Les lignes suivantes peuvent en revanche être supprimées, pour par exemple insérer les données d'une autre base de données ou une copie de sauvegarde, ou copier puis coller dans un fichier Calc ordinaire destiné à créer une copie de sauvegarde pour stocker les archives des simulations.

#### **Remarque importante** :

Afin de ne pas perturber le fonctionnement de l'onglet « Statistiques », qui est alimenté par la feuille de la base de données, un nettoyage partiel de la base de données doit être fait en se servant d'une feuille Calc intermédiaire (démonstration infra).

## <span id="page-47-0"></span>1°) Création d'un fichier de sauvegarde

On sélectionne, en utilisant les fonctions de Calc classiques, la totalité des lignes contenant des enregistrements. La première ligne de la feuille (ligne des titres de colonnes) ne doit pas être sélectionnée :

![](_page_47_Picture_66.jpeg)

Dans cet exemple, les lignes 2 à 10 sont sélectionnées.

On copie ensuite cette sélection dans un fichier Calc vierge, toujours en utilisant les fonctions classiques de Calc :

|                | $e =$                                     |         | Sans titre - Paint                                    |                                                 |                                  |                         |                             |  |                                                                                                 |                   |                              |  |  |
|----------------|-------------------------------------------|---------|-------------------------------------------------------|-------------------------------------------------|----------------------------------|-------------------------|-----------------------------|--|-------------------------------------------------------------------------------------------------|-------------------|------------------------------|--|--|
| Ħ              | Accueil                                   |         | Affichage                                             |                                                 |                                  |                         |                             |  |                                                                                                 |                   |                              |  |  |
| Coller         | Couper<br><b>Copier</b><br>Presse-papiers |         | Sélectionner<br>Image                                 | 区 Rogner<br>Redimensionner<br>A Faire pivoter * |                                  | $\triangle$ A<br>Outils | Pinceaux                    |  | $N$ O $\square$ $\square$ $\triangle$<br>N 2000 00 -<br>$0 \leftrightarrow 0 \leftrightarrow 0$ | Formes            | Contour +<br>K Remplissage ™ |  |  |
| 1              | N° Dpt:                                   |         | Nom du<br>programme                                   |                                                 | <b>Dénomination</b><br>organisme | Exercice                | Commune d'i<br>mplantation: |  | Date<br>simulation:                                                                             | Type<br>organisme | $N^*$<br>simulation:         |  |  |
| $\overline{2}$ | 93                                        |         | 3d de la Libéra                                       | D <sub>D</sub>                                  |                                  | 2017                    | SD.                         |  | 21/07/17                                                                                        | SAHLM (ESH)       | 1                            |  |  |
| 3              | 49                                        |         | 'e Moulin Carri PODELIHA                              |                                                 |                                  | 2017                    | GEMMES S/LO                 |  | 23/07/17                                                                                        | SAHLM (ESH)       | 1                            |  |  |
| 4              | 49<br>92                                  |         | 'e Moulin Carr <sup>'</sup> PODELIHA                  |                                                 |                                  | 2017                    | GEMMES S/LC                 |  | 23/07/17                                                                                        | SAHLM (ESH)       | 1                            |  |  |
| 5              |                                           |         |                                                       | Test                                            |                                  | 2018                    |                             |  | 25/08/17                                                                                        | isseur (pers.)    | 1                            |  |  |
| 6              | 444                                       |         | Rue du Square H Maison soci                           |                                                 |                                  | 2017                    | St Martin                   |  | 20/12/17                                                                                        | SAHLM (ESH)       | 1                            |  |  |
| 7              | 444                                       |         | Rue du Square H Maison soci                           |                                                 |                                  | 2017                    | St Martin                   |  | 20/12/17                                                                                        | SAHLM (ESH)       | 1                            |  |  |
| 8              | 444                                       |         | Rue du Square H Maison soci                           |                                                 |                                  | 2017                    | St Martin                   |  | 20/12/17                                                                                        | SAHLM (ESH)       | 1                            |  |  |
| 9              | 93                                        |         | venue de Thier S.A. Toit et Joie                      |                                                 |                                  | 2017                    | Le Raincy                   |  | 19/09/17                                                                                        | SAHLM (ESH)       | 1                            |  |  |
| 10             | ×.                                        | Couper  |                                                       |                                                 | et Joie                          | 2017                    | Le Raincy                   |  | 19/09/17                                                                                        | SAHLM (ESH)       | $\overline{2}$               |  |  |
| 11             |                                           | Copier  |                                                       |                                                 |                                  |                         |                             |  |                                                                                                 |                   |                              |  |  |
| 12             | ۳۵                                        | Coller  |                                                       |                                                 |                                  |                         |                             |  |                                                                                                 |                   |                              |  |  |
| 13             |                                           |         | Collage spécial<br>Coller seulement                   | $\mathbf{r}$                                    |                                  |                         |                             |  |                                                                                                 |                   |                              |  |  |
| 14             |                                           |         | <b>Effacer le formatage direct</b>                    |                                                 |                                  |                         |                             |  |                                                                                                 |                   |                              |  |  |
| 15             |                                           |         | Formater les cellules                                 |                                                 |                                  |                         |                             |  |                                                                                                 |                   |                              |  |  |
| 16             |                                           | Insérer |                                                       |                                                 |                                  |                         |                             |  |                                                                                                 |                   |                              |  |  |
| 17             |                                           |         | Supprimer                                             |                                                 |                                  |                         |                             |  |                                                                                                 |                   |                              |  |  |
| 18             | ×                                         |         | Supprimer du contenu<br><b>Fusionner les cellules</b> |                                                 |                                  |                         |                             |  |                                                                                                 |                   |                              |  |  |
| 19             | 朣                                         |         |                                                       |                                                 |                                  |                         |                             |  |                                                                                                 |                   |                              |  |  |
| 20             | 妇                                         |         | Insérer un commentaire                                |                                                 |                                  |                         |                             |  |                                                                                                 |                   |                              |  |  |
| 21             |                                           |         | Liste de sélection                                    |                                                 |                                  |                         |                             |  |                                                                                                 |                   |                              |  |  |
| 22             |                                           |         |                                                       |                                                 |                                  |                         |                             |  |                                                                                                 |                   |                              |  |  |

*Copie de la sélection*

| Sans nom 1 - LibreOffice Calc                                          |   |                                             |     |   |              |              |    |   |                                                                                                    |              |              |   |    |    |   |            |    |             |         |    |   |                                                                                                    |                        |                         |
|------------------------------------------------------------------------|---|---------------------------------------------|-----|---|--------------|--------------|----|---|----------------------------------------------------------------------------------------------------|--------------|--------------|---|----|----|---|------------|----|-------------|---------|----|---|----------------------------------------------------------------------------------------------------|------------------------|-------------------------|
| Fichier Édition Affichage Insertion Format Qutils Données Fenêtre Aide |   |                                             |     |   |              |              |    |   |                                                                                                    |              |              |   |    |    |   |            |    |             |         |    |   |                                                                                                    |                        |                         |
|                                                                        |   |                                             |     |   |              |              |    |   |                                                                                                    |              |              |   |    |    |   |            |    |             |         |    |   |                                                                                                    |                        |                         |
|                                                                        |   |                                             |     |   |              |              |    |   |                                                                                                    |              |              |   |    |    |   |            |    |             |         |    |   |                                                                                                    |                        |                         |
| A1                                                                     |   | $\boxed{\cdot}$ $\hat{K}$ $\boxed{\cdot}$ = |     |   |              |              |    |   |                                                                                                    |              |              |   |    |    |   |            |    |             |         |    |   |                                                                                                    | $\boxed{\blacksquare}$ | н.                      |
|                                                                        | A |                                             | B C |   | $\mathbf{D}$ | E            | F. | G | H                                                                                                    | $\mathbf{I}$ | $\mathbf{J}$ | K | L. | M. | N | $\circ$    | P. | $\mathbf Q$ | R       | s. | T | $\mathbf{U}$                                                                                                    |                        |                         |
| -11<br>$\frac{2}{3}$                                                   |   | Couper                                      |     |   |              |              |    |   |                                                                                                    |              |              |   |    |    |   |            |    |             |         |    |   |                                                                                                    |                        | 9                       |
|                                                                        |   | <b>En</b> Copier                            |     |   |              |              |    |   |                                                                                                    |              |              |   |    |    |   |            |    |             |         |    |   |                                                                                                    |                        | $\overline{\mathbb{R}}$ |
| $\begin{array}{c}\n4 \\ 5 \\ 6\n\end{array}$                           |   | Coller                                      |     |   |              |              |    |   |                                                                                                    |              |              |   |    |    |   |            |    |             |         |    |   |                                                                                                    |                        | Ô                       |
| $\overline{7}$<br>8 <sub>1</sub>                                       |   | Conage speciality<br>Coller geulement       |     | ٠ |              |              |    |   |                                                                                                    |              |              |   |    |    |   |            |    |             |         |    |   |                                                                                                    |                        |                         |
| 9<br>$10-10$                                                           |   |                                             |     |   |              |              |    |   |                                                                                                    |              |              |   |    |    |   |            |    |             |         |    |   |                                                                                                    |                        | $\circledcirc$          |
| 11<br>12 <sup>7</sup>                                                  |   | Effacer le formatage direct                 |     |   |              |              |    |   |                                                                                                    |              |              |   |    |    |   |            |    |             |         |    |   |                                                                                                    |                        | 究                       |
| 13 <sup>°</sup>                                                        |   | Formater les cellules                       |     |   |              |              |    |   |                                                                                                    |              |              |   |    |    |   |            |    |             |         |    |   |                                                                                                    |                        |                         |
| $14 -$<br>$\frac{15}{16}$                                              |   | Insérer<br>Supprimer                        |     |   |              |              |    |   |                                                                                                    |              |              |   |    |    |   |            |    |             |         |    |   |                                                                                                    |                        |                         |
| 17 <sup>7</sup>                                                        |   | Supprimer du contenu                        |     |   |              |              |    |   |                                                                                                    |              |              |   |    |    |   |            |    |             |         |    |   |                                                                                                    |                        |                         |
| $\frac{18}{19}$                                                        |   | Insérer un commentaire                      |     |   |              |              |    |   |                                                                                                    |              |              |   |    |    |   |            |    |             |         |    |   |                                                                                                    |                        |                         |
| $20-1$<br>$\frac{21}{22}$                                              |   |                                             |     |   |              |              |    |   |                                                                                                    |              |              |   |    |    |   |            |    |             |         |    |   |                                                                                                    |                        |                         |
| $\overline{23}$                                                        |   |                                             |     |   |              |              |    |   |                                                                                                    |              |              |   |    |    |   |            |    |             |         |    |   |                                                                                                    |                        |                         |
| 24                                                                     |   |                                             |     |   |              |              |    |   |                                                                                                    |              |              |   |    |    |   |            |    |             |         |    |   |                                                                                                    |                        |                         |
| $\frac{25}{26}$                                                        |   |                                             |     |   |              |              |    |   |                                                                                                    |              |              |   |    |    |   |            |    |             |         |    |   |                                                                                                    |                        |                         |
| 28                                                                     |   |                                             |     |   |              |              |    |   |                                                                                                    |              |              |   |    |    |   |            |    |             |         |    |   |                                                                                                    |                        |                         |
| $\frac{29}{30}$                                                        |   |                                             |     |   |              |              |    |   |                                                                                                    |              |              |   |    |    |   |            |    |             |         |    |   |                                                                                                    |                        |                         |
| 31<br>$\frac{32}{33}$                                                  |   |                                             |     |   |              |              |    |   |                                                                                                    |              |              |   |    |    |   |            |    |             |         |    |   |                                                                                                    |                        |                         |
| 34 <sup>°</sup>                                                        |   |                                             |     |   |              |              |    |   |                                                                                                    |              |              |   |    |    |   |            |    |             |         |    |   |                                                                                                    |                        |                         |
| $\overline{35}$<br>36 <sup>2</sup>                                     |   |                                             |     |   |              |              |    |   |                                                                                                    |              |              |   |    |    |   |            |    |             |         |    |   |                                                                                                    |                        |                         |
| 37<br>38                                                               |   |                                             |     |   |              |              |    |   |                                                                                                    |              |              |   |    |    |   |            |    |             |         |    |   |                                                                                                    |                        |                         |
| 39<br>40 <sup>2</sup>                                                  |   |                                             |     |   |              |              |    |   |                                                                                                    |              |              |   |    |    |   |            |    |             |         |    |   |                                                                                                    |                        |                         |
| 41                                                                     |   |                                             |     |   |              |              |    |   |                                                                                                    |              |              |   |    |    |   |            |    |             |         |    |   |                                                                                                    |                        |                         |
| $\frac{42}{43}$<br>44                                                  |   |                                             |     |   |              |              |    |   |                                                                                                    |              |              |   |    |    |   |            |    |             |         |    |   |                                                                                                    |                        |                         |
| $\frac{45}{46}$                                                        |   |                                             |     |   |              |              |    |   |                                                                                                    |              |              |   |    |    |   |            |    |             |         |    |   |                                                                                                    |                        |                         |
| 47                                                                     |   |                                             |     |   |              |              |    |   |                                                                                                    |              |              |   |    |    |   |            |    |             |         |    |   |                                                                                                    |                        |                         |
| $\frac{48}{49}$                                                        |   |                                             |     |   |              |              |    |   |                                                                                                    |              |              |   |    |    |   |            |    |             |         |    |   |                                                                                                    |                        |                         |
| 50<br>51                                                               |   |                                             |     |   |              |              |    |   |                                                                                                    |              |              |   |    |    |   |            |    |             |         |    |   |                                                                                                    |                        |                         |
|                                                                        |   | $H + F + H + \blacksquare$ Feuille1         |     |   |              | $\mathbf{m}$ |    |   |                                                                                                    |              |              |   |    |    |   |            |    |             |         |    |   |                                                                                                    | ۰ï.                    |                         |
|                                                                        |   |                                             |     |   |              |              |    |   | $\begin{array}{c} \mathbf{R} \parallel \mathbf{C} \wedge \mathbf{R} \parallel \mathbf{C} \parallel \mathbf{C} \end{array} \begin{array}{c} \mathbf{R} \parallel \mathbf{C} \parallel \mathbf{C} \end{array} \begin{array}{c} \mathbf{R} \parallel \mathbf{C} \parallel \mathbf{C} \end{array} \begin{array}{c} \mathbf{R} \parallel \mathbf{C} \parallel \mathbf{C} \end{array} \begin{array}{c} \mathbf{R} \parallel \mathbf{C} \parallel \mathbf{C} \end{array} \begin{array}{c} \mathbf{R} \parallel \mathbf{C} \parallel \mathbf{C} \end{array$ |              |              |   |    |    |   |            |    |             |         |    |   |                                                                                                    |                        |                         |
| Feuille 1 sur 1                                                        |   |                                             |     |   |              |              |    |   |                                                                                                    |              | Par défaut   |   |    |    |   | $=$ $\Box$ |    |             | Somme=0 |    |   | $\vert - \vert$ - $\vert$ - $\vert$ - |                        |                         |

*Feuille vierge d'un nouveau fichier Calc : collage de la sélection*

Résultat :

| Fichier Egition Affichage Insertion Format Qutils Données Fenétre Aide<br>MP ON 6 7 S   A → A → I = E = I B B B B D A % + B B I ‰ 第   € €   D + E + L + L B B B B<br>$\mathbb{E}$ $\mathbf{\hat{K}}$ $\mathbf{\Sigma}$ = 93<br>A1:AM/9<br>$\lambda$ and $\beta$ and $\alpha$<br>$-$ M $-$<br>$N = 0$<br>$ \circ$<br>______<br>- 1<br>$ \kappa$ $-$<br>$\mathbf{R}$<br>- -<br>--<br>__<br>$-G$ and $G$<br>-e-<br>$\sim$<br>3 de la Libér<br>21/07/17 AHLM (ESF<br>cmmentaire SAHLM<br><b>DD</b><br>2017<br><b>SD</b><br>1<br>cmmentaire<br>PLUS<br><b>PLAI</b><br><b>PLS</b><br>CN<br>CN.<br>Ibis ou Abis Ibis o<br>93<br>CN.<br>20€<br>EMMES S/1 23/07/17 A HLM (ESF)<br>Moulin Car PODELIHA<br>2017<br>1a<br><b>PLUS</b><br><b>PLS</b><br>CN<br>20€<br>$\equiv$ ou B2<br>49<br><b>PLAI</b><br>CN.<br><b>CN</b><br>III <sub>o</sub><br>Moulin Car PODELIHA<br>EMMES SIL 23/07/17 AHLM (ESH<br>2017<br><b>PLAI</b><br><b>PLS</b><br>CN.<br>49<br>$\mathbf{1}$<br>1a<br><b>PLUS</b><br>CN<br>CN.<br>20€<br>$\equiv$ ou B2<br>$\blacksquare$<br>Test<br>2018<br>25/08/17 sseur (pers.<br>CN<br>92<br>$\mathbf{1}$<br>test<br>PLS<br>20€<br><b>Ibis ou Abis</b><br>ue du Squar i Maison sor<br>20/12/17 AHLM (ESF<br>2017<br>St Martin<br>$-1$<br>rammation.<br>$\overline{1}$<br><b>PLUS</b><br><b>PLAI</b><br><b>PLS</b><br>CN<br>CN.<br>20<br>444<br>CN.<br>II ou B1<br>$\blacksquare$<br>ue du Squar (Maison sor<br>20/12/17 AHLM (ESH<br>2017<br>St Martin<br>rammation:<br><b>PLUS</b><br><b>PLS</b><br>CN<br>CN.<br>CN.<br>20€<br>II ou B1<br><b>Eo</b><br>444<br>$\overline{1}$<br>$\mathbf{1}$<br><b>PLAL</b><br>ue du Squar (Maison soi 2017<br>20/12/17 AHLM (ESP<br>St Martin<br>rammation<br>$\mathbf{1}$<br>444<br>$\mathbf{r}$<br>PLUS.<br><b>PLS</b><br>CN<br>CN.<br>CN.<br>20€<br>Equ B1<br>PLAI<br>$E$ <sub>Di</sub><br>anue de Thir A Tolt et Jol 2017<br>1909/17 AHLM (ESP<br>Le Raincy<br>93<br><b>PLUS</b><br><b>PLAI</b><br><b>PLS</b><br><b>PLUS</b><br><b>YEEA</b><br>YEFA<br><b>YEEA</b><br>CN.<br>20€<br><b>TouA</b><br>10 <sub>1</sub><br>snue de Thir A Tolt et Jol 2017<br>Le Raincy 19/09/17 AHLM (ESP<br>93<br>$\overline{2}$<br><b>PLUS</b><br><b>PLAI</b><br><b>PLS</b><br><b>PLUS</b><br><b>YEEA</b><br><b>YEEA</b><br>20€<br><b>TouA</b><br><b>YEEA</b><br>CN.<br>10<br>10<br>$\frac{11}{12}$ $\frac{13}{14}$ $\frac{15}{16}$ $\frac{17}{17}$<br>2020年的发展以及2020年2020年<br>化自动流过流过流<br>$\cdot$ 1<br>$H + F$ $H + F$ Feulle1 |  | D Sans nom 1 - LibreOffice Calc |  |  |  |  |  |  |  |  |  | $\Box \Theta - \Sigma$ |             |
|----------------------------------------------------------------------------------------------------|--|---------------------------------|--|--|--|--|--|--|--|--|--|------------------------|-------------|
|                                                                                                    |  |                                 |  |  |  |  |  |  |  |  |  |                        |             |
|                                                                                                    |  |                                 |  |  |  |  |  |  |  |  |  |                        |             |
|                                                                                                    |  |                                 |  |  |  |  |  |  |  |  |  |                        |             |
|                                                                                                    |  |                                 |  |  |  |  |  |  |  |  |  |                        |             |
|                                                                                                    |  |                                 |  |  |  |  |  |  |  |  |  |                        |             |
|                                                                                                    |  |                                 |  |  |  |  |  |  |  |  |  |                        |             |
|                                                                                                    |  |                                 |  |  |  |  |  |  |  |  |  |                        | 纪           |
|                                                                                                    |  |                                 |  |  |  |  |  |  |  |  |  |                        | Ô           |
|                                                                                                    |  |                                 |  |  |  |  |  |  |  |  |  |                        | Ø           |
|                                                                                                    |  |                                 |  |  |  |  |  |  |  |  |  |                        |             |
|                                                                                                    |  |                                 |  |  |  |  |  |  |  |  |  |                        | $f_{\rm X}$ |
|                                                                                                    |  |                                 |  |  |  |  |  |  |  |  |  |                        |             |
|                                                                                                    |  |                                 |  |  |  |  |  |  |  |  |  |                        |             |
|                                                                                                    |  |                                 |  |  |  |  |  |  |  |  |  |                        |             |
|                                                                                                    |  |                                 |  |  |  |  |  |  |  |  |  |                        |             |
|                                                                                                    |  |                                 |  |  |  |  |  |  |  |  |  |                        |             |
|                                                                                                    |  |                                 |  |  |  |  |  |  |  |  |  |                        |             |
|                                                                                                    |  |                                 |  |  |  |  |  |  |  |  |  |                        |             |
|                                                                                                    |  |                                 |  |  |  |  |  |  |  |  |  |                        |             |
|                                                                                                    |  |                                 |  |  |  |  |  |  |  |  |  |                        |             |
|                                                                                                    |  |                                 |  |  |  |  |  |  |  |  |  |                        |             |
|                                                                                                    |  |                                 |  |  |  |  |  |  |  |  |  |                        |             |
|                                                                                                    |  |                                 |  |  |  |  |  |  |  |  |  |                        |             |
|                                                                                                    |  |                                 |  |  |  |  |  |  |  |  |  |                        |             |
|                                                                                                    |  |                                 |  |  |  |  |  |  |  |  |  |                        |             |
|                                                                                                    |  |                                 |  |  |  |  |  |  |  |  |  |                        |             |
|                                                                                                    |  |                                 |  |  |  |  |  |  |  |  |  |                        |             |
|                                                                                                    |  |                                 |  |  |  |  |  |  |  |  |  |                        |             |
|                                                                                                    |  |                                 |  |  |  |  |  |  |  |  |  |                        |             |
|                                                                                                    |  |                                 |  |  |  |  |  |  |  |  |  |                        |             |
|                                                                                                    |  |                                 |  |  |  |  |  |  |  |  |  |                        |             |
|                                                                                                    |  |                                 |  |  |  |  |  |  |  |  |  |                        |             |
| $\mathbf{A} \otimes \mathbf{A} \otimes \mathbf{$                                                                                                    |  |                                 |  |  |  |  |  |  |  |  |  |                        |             |
| $-1$ $-1$ $-1$<br>and the con-<br>Par défaut<br>Somme=40991218.1144<br>$  +$ 90%<br>Feuille 1 sur 1<br>9 lignes, 1024 colonnes sélectionnées                                                                                                    |  |                                 |  |  |  |  |  |  |  |  |  |                        |             |

Ce fichier est enregistré par exemple « Sauvegarde LOLA – Exercice 2017 ».

#### <span id="page-49-0"></span>2°) Nettoyage d'une base de données

IL peut arriver qu'une base contienne un trop grand nombre de simulations non pertinentes ; dans l'idéal, pour chaque programme analysé, il ne devrait y avoir qu'au maximum 3 simulations (une lors de la programmation, une correspondant aux décisions d'agrément, et une dernière correspondant aux opérations soldées).

Pour nettoyer la base de données d'un logiciel LOLA installé sur un poste, il faut au préalable créer un fichier de sauvegarde (Cf. supra). Dans ce fichier de sauvegarde, on supprime les lignes correspondant à des simulations inutiles. Le résultat final ne doit pas comporter de lignes vides isolées (toutes les lignes doivent être regroupées).

Dans l'exemple ci-dessous, on a supprimé ce qui était la ligne 4, et qui concernait une simulation dans le département 92.

![](_page_49_Picture_83.jpeg)

On supprime ensuite la totalité des lignes contenant des simulations dans la feuille « Base\_de\_données » de LOLA (en excluant impérativement la première ligne, qui contient les titres de colonnes) en utilisant la commande « X Supprimer du contenu » (ou « X Supprimer le contenu des lignes..  $\gg$ ) :

![](_page_50_Picture_22.jpeg)

Une fenêtre de dialogue s'ouvre, on choisit « Tout supprimer » :

![](_page_50_Picture_23.jpeg)

à.

La feuille « Base\_de\_données » de LOLA est désormais vierge.

![](_page_51_Picture_46.jpeg)

On sélectionne ensuite les lignes correspondant aux simulations gardées dans la feuille de la sauvegarde :

![](_page_51_Picture_47.jpeg)

On recopie ensuite ces lignes dans la feuille « Base\_de\_données » de LOLA, après avoir positionné le curseur sur la cellule A2.

Ne pas oublier d'enregistrer le fichier LOLA avant de le quitter.

#### <span id="page-51-0"></span>3°) Echange de base de données ou consolidation

On peut alimenter la base de données d'un nouvel instructeur en alimentant celle-ci, de la même manière que décrit précédemment : il faut utiliser un fichier Calc intermédiaire, contenant une base de données sauvegardée. Cette façon de procéder est intéressante pour fournir des exemples d'instructions à de nouveaux arrivants.

De la même façon, on peut enrichir une base de données, par exemple en consolidant les bases de données de tous les instructeurs d'un service dans un même fichier de sauvegarde ; ce fichier, recopié dans la feuille « Base\_de\_données », permettra d'obtenir un LOLA comportant l'intégralité des simulations testées dans le service.

# <span id="page-53-0"></span>**ANNEXE 3 – PARAMETRAGE DE CALC EN CAS DE LENTEUR**

- 1. Lancez le logiciel de LibreOffice, CALC.
- 2. Cliquez sur le menu **Outils** puis sur **Options**.

![](_page_53_Picture_57.jpeg)

3. Dans la colonne de gauche, cliquez sur **Mémoire**.

![](_page_53_Picture_5.jpeg)

4. Dans le champ **Utiliser pour LibreOffice**, saisissez **128** (maxi 256)

![](_page_54_Picture_45.jpeg)

5. Si vous n'utilisez pas le logiciel Base pour gérer des bases de données, vous pouvez désactiver Java. Dans la colonne de gauche, cliquez sur **Avancé**.

![](_page_54_Figure_3.jpeg)

6. Décochez la case **Utiliser un environnement d'exécution Java**.

![](_page_54_Picture_46.jpeg)

## 7. Validez par **OK**.

![](_page_55_Picture_1.jpeg)

8. Pour un fonctionnement optimum, une taille de mémoire RAM de 8 Go est préconisée.

![](_page_55_Picture_3.jpeg)